# Package 'PwrGSD'

December 11, 2021

Title Power in a Group Sequential Design

Version 2.3.6

Author Grant Izmirlian <izmirlig@mail.nih.gov>

Depends survival

Description Tools for the evaluation of interim analysis plans for sequentially monitored trials on a survival endpoint; tools to construct efficacy and futility boundaries, for deriving power of a sequential design at a specified alternative, template for evaluating the performance of candidate plans at a set of time varying alternatives. See Izmirlian, G. (2014) [<doi:10.4310/SII.2014.v7.n1.a4>](https://doi.org/10.4310/SII.2014.v7.n1.a4).

Maintainer Grant Izmirlian <izmirlig@mail.nih.gov>

License GPL  $(>= 2)$ 

NeedsCompilation yes

Repository CRAN

Date/Publication 2021-12-10 23:40:07 UTC

# R topics documented:

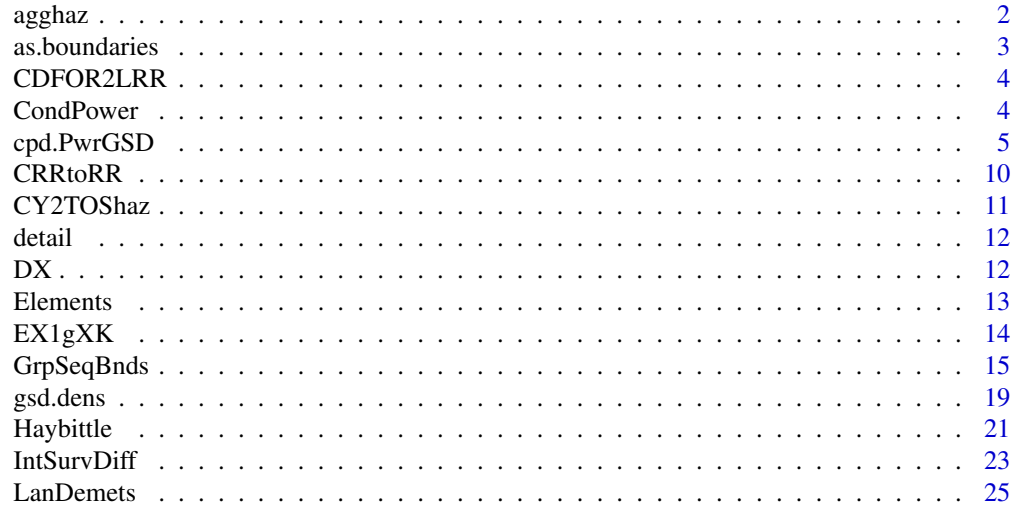

### <span id="page-1-0"></span> $2$  agghaz

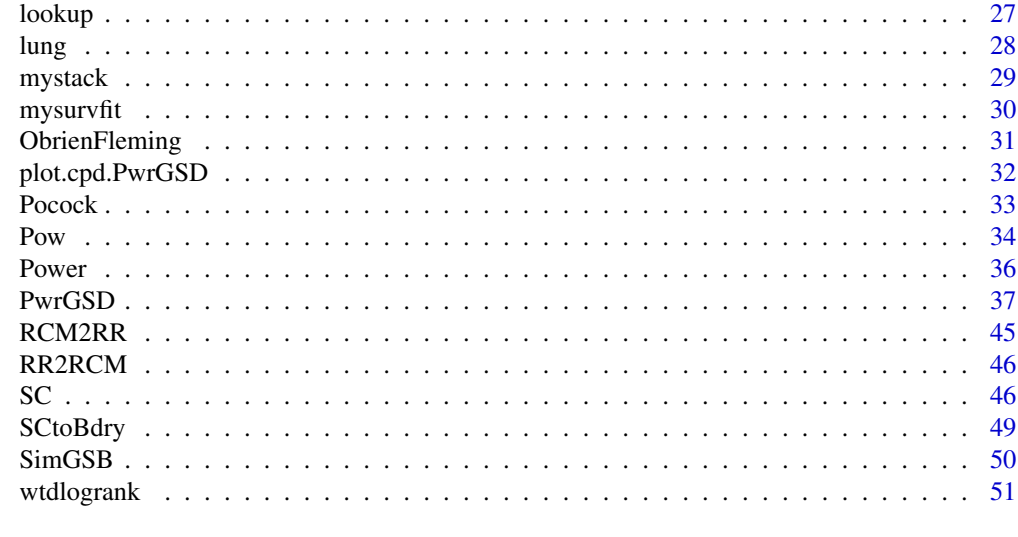

### **Index** [54](#page-53-0)

agghaz *Aggregated Hazard*

# Description

Computes the MLE for the model that assumes piecewise constant hazards on intervals defined by a grid of points. One applications for example is to calculate monthly hazard rates given numbers of events, numbers at risk and event times reported to the day. Can also handle time to event data stratified on a blocking factor.

# Usage

agghaz(t.agg, time, nrisk, nevent)

# Arguments

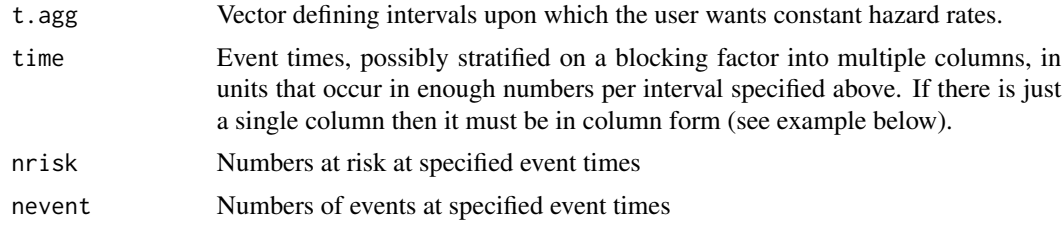

# Value

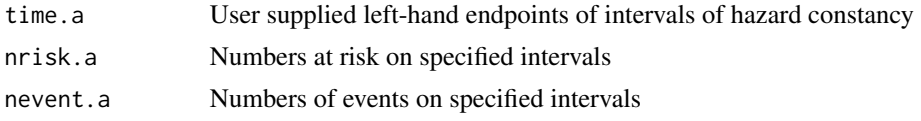

### <span id="page-2-0"></span>as.boundaries 3

# Author(s)

Grant Izmirlian <izmirlian@nih.gov>

### Examples

```
library(PwrGSD)
data(lung)
fit.msf <- mysurvfit(Surv(time, I(status==2)) ~ sex, data=lung)
## A single stratum:
with(fit.msf$Table, agghaz(30, time, cbind(nrisk.sex1), cbind(nevent.sex1)))
## Multiple strata--pooled and group 1:
with(fit.msf$Table, agghaz(30, time, cbind(nrisk.sex1+nrisk.sex2,nrisk.sex1),
                                     cbind(nevent.sex1+nevent.sex2,nevent.sex1)))
```
as.boundaries *Convert a "PwrGSD" object to a "boundaries" object*

### Description

Convert a PwrGSD object to a boundaries object

### Usage

```
as.boundaries(object, ...)
```
### Arguments

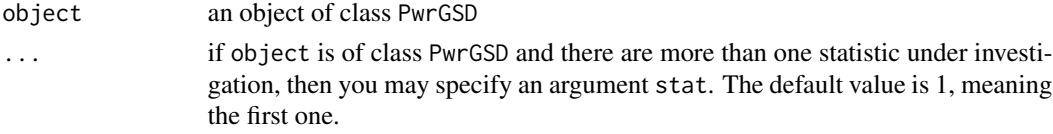

### Value

an object of class boundaries. See the documentation for [GrpSeqBnds](#page-14-1)

### Author(s)

Grant Izmirlian <izmirlian@nih.gov

### See Also

[GrpSeqBnds](#page-14-1)

### Examples

## none as yet

<span id="page-3-0"></span>

# Description

Given the values of the baseline hazard and odds ratio of the CDF at a grid of time points find the corresponding logged risk ratio.

### Usage

CDFOR2LRR(tcut, tmax, h0, CDFOR)

# Arguments

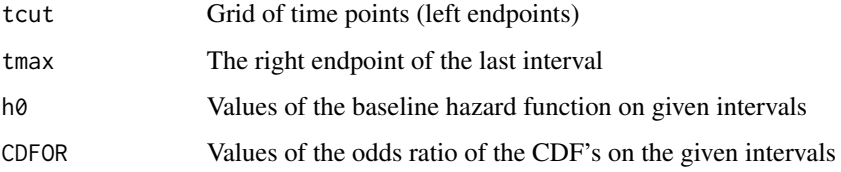

# Value

An m by 2 matrix, where m=length(tcut), having columns 'tcut' and logged RR.

# Author(s)

Grant Izmirlian <izmirlian@nih.gov

CondPower *Conditional type I and type II error probabilities given current value of the test statistic*

# Description

Computes conditional type I and type II error probabilities given current value of the test statistic for monitoring based upon stochastic curtailment. This is now obsolete and included in the functionality of "GrpSeqBnds" and is here for instructional purposes only.

### Usage

```
CondPower(Z, frac, drift, drift.end, err.I, sided = 1)
```
# <span id="page-4-0"></span>cpd.PwrGSD 5

### Arguments

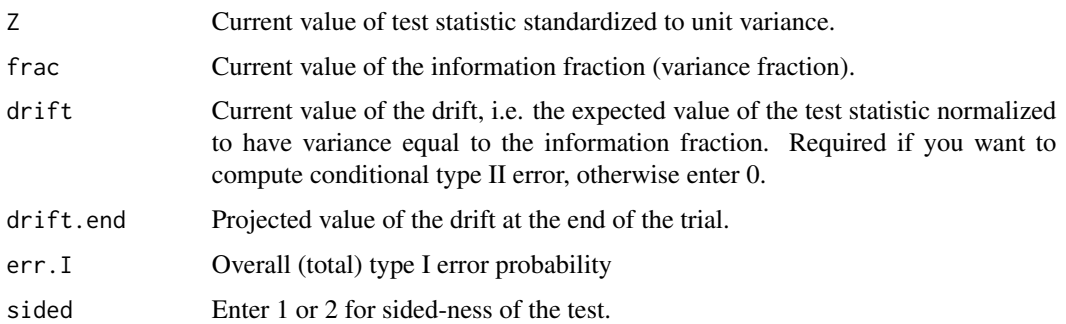

### Value

A named numeric vector containing the two components "Pr.cond.typeIerr" and "Pr.cond.typeIIerr"

# Author(s)

Grant Izmirlian <izmirlian@nih.gov>

# References

A General Theory on Stochastic Curtailment for Censored Survival Data D. Y. Lin, Q. Yao, Zhiliang Ying Journal of the American Statistical Association, Vol. 94, No. 446 (Jun., 1999), pp. 510-521

# See Also

[GrpSeqBnds](#page-14-1)

# Examples

## None as yet

<span id="page-4-1"></span>cpd.PwrGSD *Create a skeleton compound PwrGSD object*

### Description

Given a user defined indexing dataframe as its only argument, creates a skeleton compound PwrGSD object having a component Elements, a list of PwrGSD objects, of length equal to the number of rows in the indexing dataframe

### Usage

cpd.PwrGSD(descr)

#### <span id="page-5-0"></span>Arguments

descr A dataframe of a number of rows equal to the length of the resulting list, Elements, of PwrGSD objects. The user defines the mapping between rows of descr and components of Elements and uses it to set up a loop over scenarios. There are several S3 classes and methods for example plot.cpd.PwrGSD, which exploit this mapping between characteristics of a run and the rows of desr for subsetting and constructing conditioned plots. See the example below.

### Value

An object of class cpd.PwrGSD containing elements:

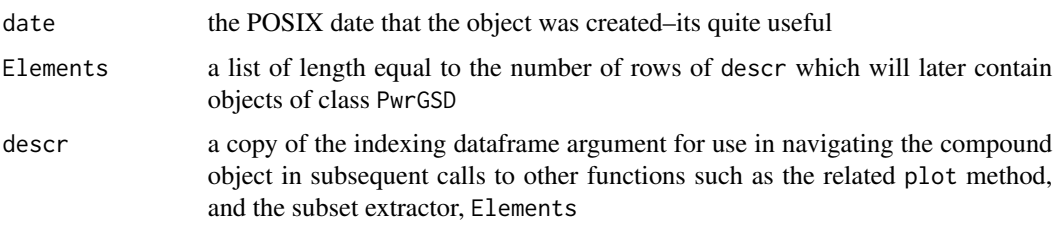

### Note

A cpd.PwrGSD object essentially a list of PwrGSD objects that a user may set up in order to investigate the space of possible trial scenarios, test statistics, and boundary construction options. One could store a list of results without appealing at all to these internal indexing capabilities. The advantage of setting up a cpd.PwrGSD object is the nice summarization functionality provided, for example the plot method for the cpd.PwrGSD class.

The key ingredient to (i) the construction of the empty object, (ii) and summarizing the results in tabular or plotted form via its manipulation in subsequent function calls, is the indexing dataset, descr (for description). The correspondence between rows of descr and elements in the list of PwrGSD objects is purposely left very loose. In the example outlined below, the user creates a "base case" call to PwrGSD and then decides which quantities in this "base case" call to vary in order to navigate the space of possible trial scenarios, monitoring statistics and boundary construction methods. Next, for each one of these settings being varied, a variable with levels that determine each possible setting is created. The dataset descr is created with one line corresponding to each combination of the selection variables so created. In order to ensure that there is 1-1 correspondence between the order of the rows in descr and the order in the list Elements of PwrGSD objects, the user carries out the computation in a loop over rows of descr in which the values of the selection variables in each given row of descr are used to create the corresponding component of Elements via an update the "base case" call.

### Author(s)

Grant Izmirlian <izmirlian@nih.gov>

### See Also

[Elements](#page-12-1), [plot.cpd.PwrGSD](#page-31-1) and [Power](#page-35-1)

### cpd.PwrGSD 7

#### Examples

```
## don't worry--these examples are guaranteed to work,
## its just inconvenient for the package checker
## Not run:
 library(PwrGSD)
## In order to set up a compound object of class `cpd.PwrGSD'
## we first construct a base case: a two arm trial randomized in just
## under eight years with a maximum of 20 years of follow-up.
## We compute power at a specific alternative, `rhaz', under
## an interim analysis plan with roughly one annual analysis, some
## crossover between intervention and control arms, with Efficacy
## and futility boundaries constructed via the Lan-Demets procedure
## with O'Brien-Fleming spending on the hybrid scale. Investigate
## the behavior of three weighted log-rank statistics.
test.example <-
 PwrGSD(EfficacyBoundary = LanDemets(alpha = 0.05, spending = ObrienFleming),
         FutilityBoundary = LanDemets(alpha = 0.1, spending = ObrienFleming),
 RR.Futility = 0.82, sided="1<", method="A", accru =7.73, accrat =9818.65,
         tlook =c(7.14, 8.14, 9.14, 10.14, 10.64, 11.15, 12.14, 13.14,
                 14.14, 15.14, 16.14, 17.14, 18.14, 19.14, 20.14),
         tcut0 =0:19, h0 =c(rep(3.73e-04, 2), rep(7.45e-04, 3),
                            rep(1.49e-03, 15)),
         tcut1 =0:19, rhaz =c(1, 0.9125, 0.8688, 0.7814, 0.6941,
                              0.6943, 0.6072, 0.5202, 0.4332, 0.6520,
                              0.6524, 0.6527, 0.6530, 0.6534, 0.6537,
                              0.6541, 0.6544, 0.6547, 0.6551, 0.6554),
         tcutc0 =0:19, hc0 = c(rep(1.05e-02, 2), rep(2.09e-02, 3),rep(4.19e-02, 15)),
         tcutc1 =0:19, hc1 =c(rep(1.05e-02, 2), rep(2.09e-02, 3),
                              rep(4.19e-02, 15)),
         tcutd0B =c(0, 13), hd0B =c(0.04777, 0),
         tcutd1B =0:6, hd1B =c(0.1109, 0.1381, 0.1485, 0.1637, 0.2446,
                               0.2497, 0),
         noncompliance =crossover, gradual =TRUE,
        WtFun =c("FH", "SFH", "Ramp"),
        ppar =c(0, 1, 0, 1, 10, 10))
## we will construct a variety of alternate hypotheses relative to the
## base case specified above
 rhaz <-
   c(1, 0.9125, 0.8688, 0.7814, 0.6941, 0.6943, 0.6072, 0.5202, 0.4332,
    0.652, 0.6524, 0.6527, 0.653, 0.6534, 0.6537, 0.6541, 0.6544,
   0.6547, 0.6551, 0.6554)
 max.effect <- 0.80 + 0.05*(0:8)n.me <- length(max.effect)
## we will also vary extent of censoring relative to the base case
## specified above
```

```
hc <- c(rep(0.0105, 2), rep(0.0209, 3), rep(0.0419, 15))
 cens.amt <- 0.75 + 0.25*(0:2)n.ca <- length(cens.amt)
## we may also wish to compare the Lan-Demets/O'Brien-Fleming efficacy
```
## boundary with a Lan-Demets/linear spending boundary

```
Eff.bound.choice <- 1:2
ebc.nms <- c("LanDemets(alpha=0.05, spending=ObrienFleming)",
             "LanDemets(alpha=0.05, spending=Pow(1))")
n.ec <- length(Eff.bound.choice)
```
## The following line creates the indexing dataframe, `descr', with one ## line for each possible combination of the selection variables we've ## created.

```
descr <- as.data.frame(
            cbind(Eff.bound.choice=rep(Eff.bound.choice, each=n.ca*n.me),
                  cens.amt=rep(rep(cens.amt, each=n.me), n.ec),
                  max.effect=rep(max.effect, n.ec*n.ca)))
```
descr\$Eff.bound.choice <- ebc.nms[descr\$Eff.bound.choice]

```
## Now descr contains one row for each combination of the levels of
## the user defined selection variables, `Eff.bound.choice',
## `max.effect' and `cens.amt'. Keep in mind that the names and number
## of these variables is arbitrary. Next we create a skeleton
## `cpd.PwrGSD' object with a call to the function `cpd.PwrGSD' with
## argument `descr'
```

```
test.example.set <- cpd.PwrGSD(descr)
```
## Now, the newly created object, of class `cpd.PwrGSD', contains ## an element `descr', a component `date', the date created ## and a component `Elements', an empty list of length equal ## to the number of rows in `descr'. Next we do the computation in ## a loop over the rows of `descr'.

```
n.descr <- nrow(descr)
```

```
for(k in 1:n.descr){
```
## First, we copy the original call to the current call, ## `Elements[[k]]\$call'

test.example.set\$Elements[[k]]\$call <- test.example\$call

## Use the efficacy boundary choice in the kth row of 'descr' ## to set the efficacy boundary choice in the current call

### cpd.PwrGSD 9

```
test.example.set$Elements[[k]]$call$EfficacyBoundary <-
  parse(text=as.character(descr[k,"Eff.bound.choice"]))[[1]]
  ## Derive the `rhaz' defined by the selection variable "max.effect"
  ## in the kth row of `descr' and use this to set the `rhaz'
  ## components of the current call
  test.example.set$Elements[[k]]$call$rhaz <-
                          exp(descr[k,"max.effect"] * log(rhaz))
  ## Derive the censoring components from the selection variable
  ## "cens.amt" in the kth row of `descr' and place that result
  ## into the current call
  test.example.set$Elements[[k]]$call$hc0 <-
  test.example.set$Elements[[k]]$call$hc1 <- descr[k, "cens.amt"] * hc
  ## Now the current call corresponds exactly to the selection
  ## variable values in row `k' of `descr'. The computation is
  ## done by calling `update'
  test.example.set$Elements[[k]] <- update(test.example.set$Elements[[k]])
  cat(k/n.descr, "\r")
}
## We can create a new `cpd.PwrGSD' object by subsetting on
## the selection variables in `descr':
Elements(test.example.set,
         subset=(substring(Eff.bound.choice, 32, 34)=="Obr" &
                          max. effect \geq 1)## or we can plot the results -- see the help under `plot.cpd.PwrGSD'
plot(test.example.set, formula = \sim max.effect | stat \star cens.amt,
     subset=(substring(Eff.bound.choice, 32, 34)=="Obr"))
plot(test.example.set, formula = ~max.effect | stat * cens.amt,subset=(substring(Eff.bound.choice, 32, 34)=="Pow"))
## Notice the appearance of the selection variable 'stat' which was
## not defined in the dataset `descr'.
## Recall that each single "PwrGSD" object can contain results
## for a list of test statistics, as in the example shown here where
## we have results on three statistics per component of 'Elements'.
## For this reason the variable `stat' can be also be referenced in
## the `subset' or `formula' arguments of calls to this `plot' method,
## and in the 'subset' argument of the function 'Power' shown below.
```
## The function `Power' is used to convert the `cpd.PwrGSD' object ## into a dataframe, stacked by rows of 'descr' and by 'stat'

```
## (there are three statistics being profiled per each component of
## `Elements'), for generating tables or performing other
## computations.
Power(test.example.set,
     subset=(substring(Eff.bound.choice, 32, 34)=="Pow" & stat %in% c(1,3)))
```
## End(Not run)

CRRtoRR *Cumulative-risk ratios to risk ratios*

# Description

Given a vector of cumulative-risk ratios, computes risk ratios

# Usage

CRRtoRR(CRR, DT, h = NULL)

# Arguments

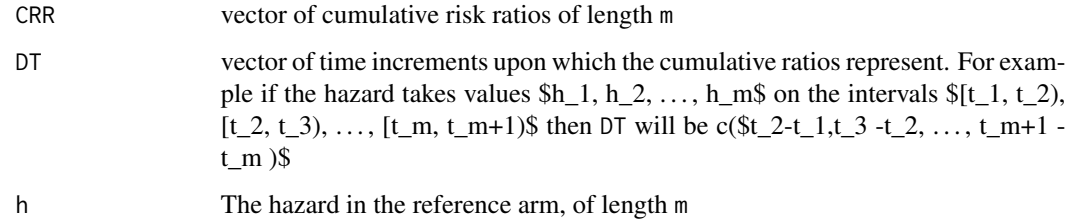

### Value

The vector of risk ratios at the m time points

# Author(s)

Grant Izmirlian <izmirlian@nih.gov>

# Examples

## none as yet

<span id="page-9-0"></span>

<span id="page-10-0"></span>

# Description

Given the cutpoints at which the hazard is to be constant, the values taken by the calender year rates and the calender time offset from the start of the trial at which randomization ended, this function converts to time on study rates, assuming uniform accrual.

# Usage

```
CY2TOShaz(tcut, t.eor, m, verbose = FALSE)
```
# Arguments

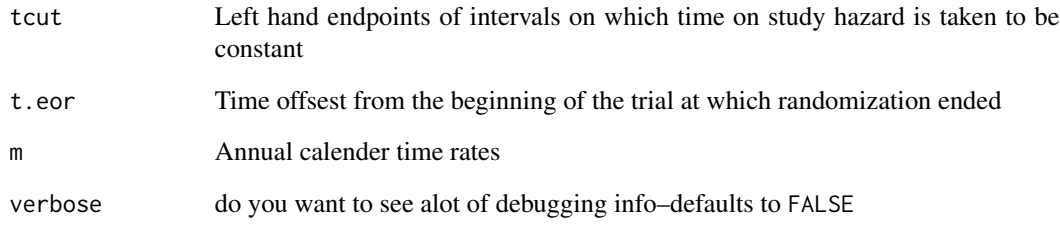

# Value

```
hazard = h, table = attr(obj., "tbl")hazard time on study hazard values taken on intervals specified by the argument tcut
table a table containg the observed and fitted values
```
# Author(s)

Grant Izmirlian <izmirlian@nih.gov>

# Examples

## none as yet

<span id="page-11-0"></span>

### Description

Extracts the 'detail' component from an object of class PwrGSD

# Usage

detail(obj)

### Arguments

obj An object of class PwrGSD returned from the fucntion PwrGSD or a component of the list returned by the funtion cpd.PwrGSD

# Value

The 'detail' component of the object. For the Asymptotic method, this will be most of the quantities involved in the computation, the input parameters such as the various incidence rates, cross over rates etc, as well as intermediate computations such as the drift function variance function as well. For the simulation method, some of these are returned an in addition, the simulated event histories.

# Author(s)

Grant Izmirlian <izmirlian at nih dot gov>

DX *A utility function for forming differences*

# Description

 $DX(x)$  returns  $c(x[1], diff(x))$ 

#### Usage

 $DX(x)$ 

### Arguments

x A grid of time points (increasing)

# Value

 $DX(x)$  returns  $c(x[1], diff(x))$ 

### <span id="page-12-0"></span>Elements 13

# Author(s)

Grant Izmirlian <izmirlian@nih.gov

# <span id="page-12-1"></span>Elements *Create a subset of a "cpd.PwrGSD" object*

# Description

Create a subset of a cpd.PwrGSD object

# Usage

```
Elements(object, subset, na.action = na.pass)
```
# Arguments

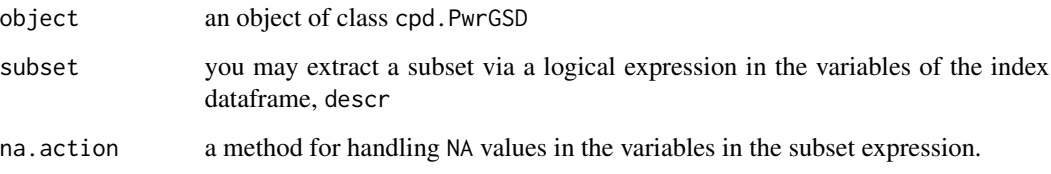

# Value

an object of class cpd.PwrGSD. See help on that topic for details.

### Author(s)

Grant Izmirlian <izmirlian@nih.gov>

# See Also

[cpd.PwrGSD](#page-4-1) and [PwrGSD](#page-36-1)

# Examples

## See the `cpd.PwrGSD' example

<span id="page-13-0"></span>14 EX1gXK

<span id="page-13-1"></span>

# Description

A function for computing the bias adjusted point estimate for a statistic, on the Brownian scale, observed to cross the efficacy boundary.

### Usage

EX1gXK(xk, b.eff, frac)

### Arguments

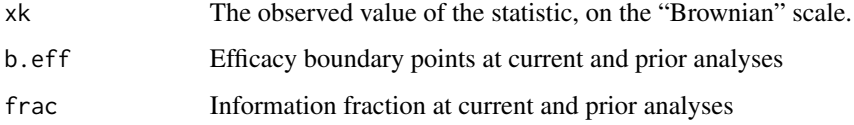

### Value

Returns the expected value of  $X_1$  given  $X_K$ , which is the bias adjusted point estimate

### Note

This works for the unweighted, proportional hazards case, but also works in the case of the weighted log-rank statistic when we assume the chosen weights are proportional to the true shape.

### Author(s)

Grant Izmirlian <izmirlig@mail.nih.gov>

# References

Emerson, S. S. (1993). Computation of the uniform minimum variance unibiased estimator of a normal mean following a group sequential trialdiscrete sequential boundaries for clinical trials. Computers and Biomedical Research 26 68–73.

Izmirlian, G. (2014). Estimation of the relative risk following group sequential procedure based upon the weighted log-rank statistic. Statistics and its Interface 00 00–00

### See Also

[gsd.dens](#page-18-1)

### <span id="page-14-0"></span>GrpSeqBnds 15

### Examples

```
# if Z.K = U_K/V_K^0.5 is the log-rank statistic on the standard normal
# scale, then we obtain an estimate of the logged relative risk as follows
# Suppose we've stopped at analysis number K=4, and Z.K = 2.5
# suppose the end of trial variance of the log-rank statistic
# (specified in design and used to compute 'frac') is V.end = 100
K < -4Z.K < - 2.5V.end <- 100
# Information fraction
frac <- c(0.15, 0.37, 0.64, 0.76)
# Efficacy Boundary
gsb <- GrpSeqBnds(frac=frac, EfficacyBoundary=LanDemets(spending=ObrienFleming, alpha=0.05))
# Efficacy boundary points
be <- gsb$table[,"b.e"]
# Brownian scale
X.K < - Z.K * frac[K]# expected value of X_1 given X_K
ex1gxk <- EX1gXK(X.K, be, frac)
# Crude estimate of logged relative risk
X.K/(frac[K]*V.end^0.5)
# Bias adjusted estimate of logged relative risk
ex1gxk/(frac[1]*V.end^0.5)
```
<span id="page-14-1"></span>GrpSeqBnds *Computes efficacy and futility boundaries*

#### Description

This computes efficacy and futility boundaries for interim analysis and sequential designs. Two sided symmetric efficacy boundaries can be computed by specifying half of the intended total type I error probability in the argument, Alpha.Efficacy. Otherwise, especially in the case of efficacy and futility bounds only one sided boundaries are currently computed. The computation allows for two different time scales–one must be the variance ratio, and the second can be a user chosen increasing scale beginning with 0 that takes the value 1 at the conclusion of the trial.

### Usage

```
GrpSeqBnds(EfficacyBoundary = LanDemets(alpha = 0.05, spending = ObrienFleming),
           FutilityBoundary = LanDemets(alpha = 0.1, spending = ObrienFleming),
           NonBindingFutility = TRUE, frac, frac.ii = NULL, drift = NULL)
```
### **Arguments**

EfficacyBoundary

This specifies the method used to construct the efficacy boundary. The available choices are:

'(i) 'Lan-Demets(alpha=<total type I error>, spending=<spending function>). The Lan-Demets method is based upon a error probability spending approach. The spending function can be set to ObrienFleming, Pocock, or Power(rho), where rho is the the power argument for the power spending function: rho=3 is roughly equivalent to the O'Brien-Fleming spending function and smaller powers result in a less conservative spending function.

'(ii) 'Haybittle(alpha=<total type I error>, b.Haybittle=<user specified boundary point>). The Haybittle approach is conceptually the simplest of all methods for efficacy boundary construction. However, as it spends nearly no alpha until the end, is for all practical purposes equivalent to a single analysis design and to be considered overly conservative. This method sets all the boundary points equal to b.Haybittle, a user specified value (try 3) for all analyses except the last, which is calculated so as to result in the total type I error, set with the argument alpha.

'(iii) 'SC(be.end=<efficacy boundary point at trial end>, prob=<threshold for conditional type I error for efficacy stopping>). The stochastic curtailment method is based upon the conditional probability of type I error given the current value of the statistic. Under this method, a sequence of boundary points on the standard normal scale (as are boundary points under all other methods) is calculated so that the total probability of type I error is maintained. This is done by considering the joint probabilities of continuing to the current analysis and then exceeding the threshold at the current analysis. A good value for the threshold value for the conditional type I error, prob is 0.90 or greater.

 $'(iv)$  'User supplied boundary points in the form  $c(b1,b2,b3,...,b_m)$ , where m is the number of looks.

### FutilityBoundary

This specifies the method used to construct the futility boundary. The available choices are:

'(i) 'Lan-Demets(alpha=<total type II error>, spending=<spending function>). The Lan-Demets method is based upon a error probability spending approach. The spending function can be set to ObrienFleming, Pocock, or Power(rho), where rho is the the power argument for the power spending function: rho=3 is roughly equivalent to the O'Brien-Fleming spending function and smaller powers result in a less conservative spending function.

'NOTE: 'there is no implementation of the Haybittle method for futility boundary construction. Given that the futility boundary depends upon values of the drift function, this method doesn't apply.

'(ii) 'SC(be.end=<efficacy boundary point at trial end>, prob=<threshold for conditional type II error for futility stopping>, drift.end=<projected drift at end of trial>). The stochastic curtailment method is based upon the conditional probability of type II error given the current value of the statistic. Under this method, a sequence of boundary points on the standard normal scale (as are boundary points under all other methods) is calculated so that the total probability of type II error, is maintained. This is done by considering the joint probabilities of continuing to the current analysis and then exceeding the threshold at the current analysis. A good value for the threshold value for the conditional type I error, prob is 0.90 or greater.

'(iii) 'User supplied boundary points in the form c(b1,b2,b3,...,b\_m), where m is the number of looks.

# NonBindingFutility

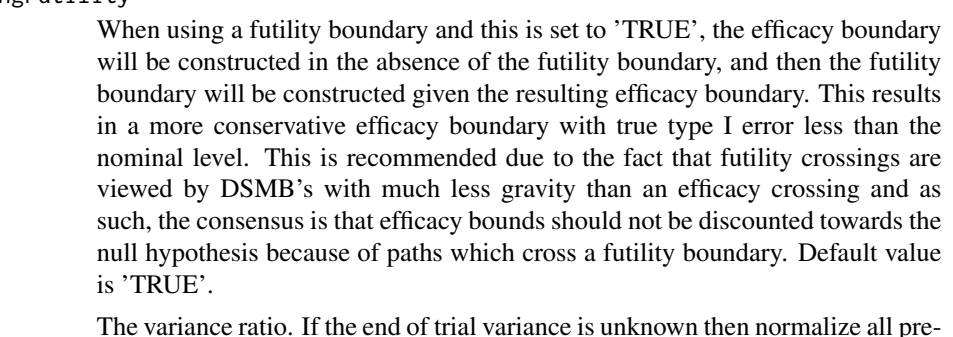

- frac The variance ratio. If the end of trial variance is unknown then normalize all previous variances by the current variance. In this case you must specify a second scale that is monotone increasing from 0 to 1 at the end of the trial. Required.
- frac.ii The second information scale that is used for type I and type II error probability spending. Optional (see above)
- drift The drift function of the underlying brownian motion, which is the expected value under the design alternative of the un-normalized weighted log-rank statistic, then normalized to have variance one when the variance ratio equals 1. See the examples below.

# Value

An object of class boundaries with components: "table" "frac" "frac.ii" "drift" "call"

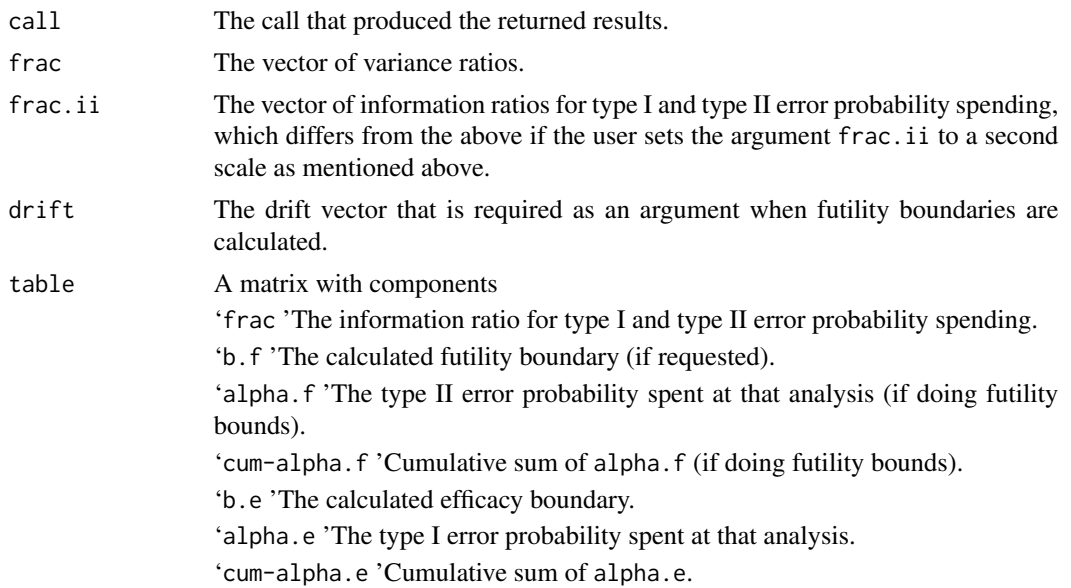

#### <span id="page-17-0"></span>Author(s)

Grant Izmirlian <izmirlian@nih.gov>

#### References

Gu, M.-G. and Lai, T.-L. "Determination of power and sample size in the design of clinical trials with failure-time endpoints and interim analyses." Controlled Clinical Trials 20 (5): 423-438. 1999

Izmirlian, G. "The PwrGSD package." NCI Div. of Cancer Prevention Technical Report. 2004

Jennison, C. and Turnbull, B.W. (1999) Group Sequential Methods: Applications to Clinical Trials Chapman & Hall/Crc, Boca Raton FL

Proschan, M.A., Lan, K.K.G., Wittes, J.T. (2006), corr 2nd printing (2008) Statistical Monitoring of Clinical Trials A Unified Approach Springer Verlag, New York

Izmirlian G. (2014). Estimation of the relative risk following group sequential procedure based upon the weighted log-rank statistic. Statistics and its Interface 7(1), 27-42

### See Also

[PwrGSD](#page-36-1)

### Examples

```
## NOTE: In an unweighted analysis, the variance ratios and event ratios
## are the same, whereas in a weighted analysis, they are quite different.
##
## For example, in a trial with 7 or so years of accrual and maximum follow-up of 20 years
 ## using the stopped Fleming-Harrington weights, `WtFun' = "SFH", with paramaters
## `ppar' = c(0, 1, 10) we might get the following vector of variance ratios:
 frac \leq \leq (0.006995655, 0.01444565, 0.02682463, 0.04641363, 0.0585665,0.07614902, 0.1135391, 0.168252, 0.2336901, 0.3186155, 0.4164776,
              0.5352199, 0.670739, 0.8246061, 1)
 ## and the following vector of event ratios:
 frac.ii <- c(0.1494354, 0.1972965, 0.2625075, 0.3274323, 0.3519184, 0.40231,
              0.4673037, 0.5579035, 0.6080742, 0.6982293, 0.7671917, 0.8195019,
              0.9045182, 0.9515884, 1)
 ## and the following drift under a given alternative hypothesis
 drift <- c(0.06214444, 0.1061856, 0.1731267, 0.2641265, 0.3105231, 0.3836636,
              0.5117394, 0.6918584, 0.8657705, 1.091984, 1.311094, 1.538582,
              1.818346, 2.081775, 2.345386)
 ## JUST ONE SIDED EFFICACY BOUNDARY
 ## In this call, we calculate a one sided efficacy boundary at each of 15 analyses
 ## which will occur at the given (known) variance ratios, and we use the variance
## ratio for type I error probability spending, with a total type I error probabilty
```
### <span id="page-18-0"></span>gsd.dens 19

## of 0.05, using the Lan-Demets method with Obrien-Fleming spending (the default).

gsb.all.just.eff <- GrpSeqBnds(frac=frac, EfficacyBoundary=LanDemets(alpha=0.05, spending=ObrienFleming))

## ONE SIDED EFFICACY AND FUTILTY BOUNDARIES ## In this call, we calculate a one sided efficacy boundary at each of 15 analyses ## which will occur at the given (known) variance ratios, and we use the variance ## ratio for type I and type II error probability spending, with a total type I error ## probabilty of 0.05 and a total type II error probability of 0.10, using the Lan-Demets ## method with Obrien-Fleming spending (the default) for both efficacy and futilty.

gsb.all.eff.fut <- GrpSeqBnds(frac=frac, EfficacyBoundary=LanDemets(alpha=0.05, spending=ObrienFleming), FutilityBoundary=LanDemets(alpha=0.10, spending=ObrienFleming), drift=drift)

## Now suppose that we are performing the 7th interim analysis. We don't know what the variance ## will be at the end of the trial, so we normalize variances of the current and previous ## statistics by the variance of the current statistic. This is equivalent to the following ## length 7 vector of variance ratios:

 $frac7 < -$  frac $[1:7]/$ frac $[7]$ 

## To proceed under the "unknown variance at end of trial" case, we must use a second ## scale for spending type I and II error probabilty. Unlike the above scale ## which is renormalized at each analysis to have value 1 at the current analysis, the ## alpha spending scale must be monotone increasing and attain the value 1 only at the ## end of the trial. A natural choice is the event ratio, which is known in advance if ## the trial is run until a required number of events is obtained, a so called ## maximum information trial:

```
frac7.ii < - frac.ii[1:7]
```
## the first seven values of the drift function

drift7 <- drift[1:7]/frac[7]^0.5

gsb.1st7.eff.fut <- GrpSeqBnds(frac=frac7, frac.ii=frac7.ii, EfficacyBoundary=LanDemets(alpha=0.05, spending=ObrienFleming), FutilityBoundary=LanDemets(alpha=0.10, spending=ObrienFleming),

drift=drift7)

## Of course there are other options not covered in these examples but this should get you ## started

<span id="page-18-1"></span>gsd.dens *A function for computing the probability density for the group sequentially monitored test statistic.*

### Description

A function for computing the probability density for a sequentially monitored test. This is the joint density, in the rejection region, of  $(X_K, K)$ , where  $X_K$  is the observed value of the test statistic upon efficacy boundary crossing, and K is the analysis number at which the efficacy boundary was crossed.

# Usage

gsd.dens(x, frac = NULL, scale="Standard")

# Arguments

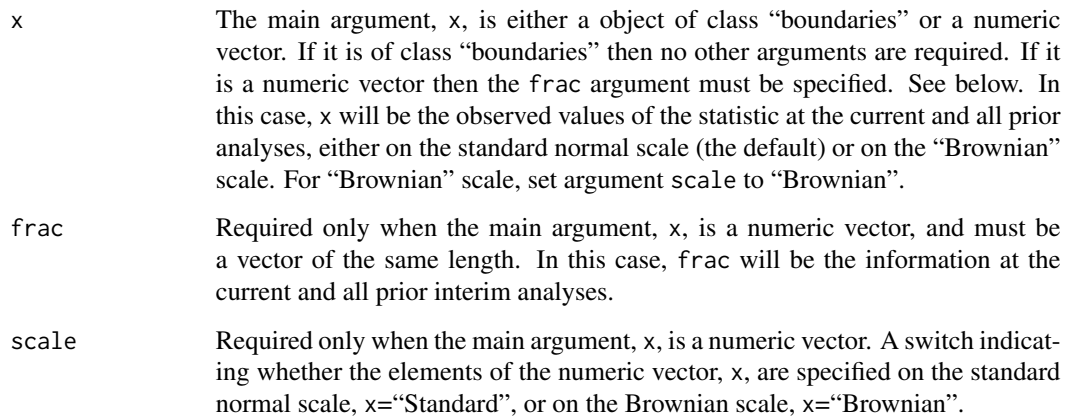

### Value

A list with elements x, dF, x1c, and dF1c:

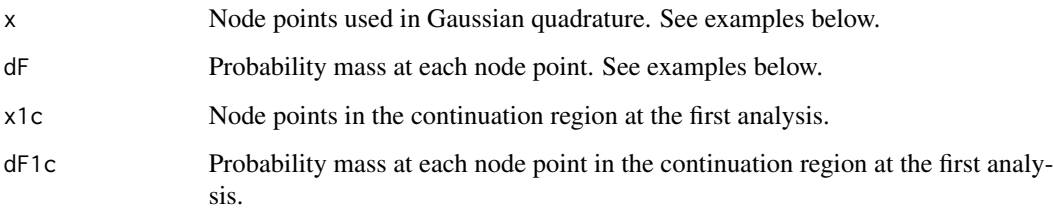

### Note

Also used in computation of Rao-Blackwell-ized bias adjusted point estimate for statistic observed to cross the efficacy boundary.

# Author(s)

Grant Izmirlian <izmirlig@mail.nih.gov>

### <span id="page-20-0"></span>Haybittle 21

### References

Emerson, S. S. (1993). Computation of the uniform minimum variance unibiased estimator of a normal mean following a group sequential trialdiscrete sequential boundaries for clinical trials. Computers and Biomedical Research 26 68–73.

Izmirlian, G. (2014). Estimation of the relative risk following group sequential procedure based upon the weighted log-rank statistic. Statistics and its Interface 00 00–00

# See Also

[EX1gXK](#page-13-1)

# Examples

```
# Information fraction
frac <- c(0.15, 0.37, 0.64, 0.76)
# Efficacy Boundary
gsb <- GrpSeqBnds(frac=frac, EfficacyBoundary=LanDemets(spending=ObrienFleming, alpha=0.05))
# To compute the p-value under the stagewise ordering, for an observed
# value of the monitoring statistic 2.1, crossing the efficacy
# boundary at the 4th analysis, we do the following
be <- gsb$table[,"b.e"]
be[4] < -2.1sum(gsd.dens(be, frac, scale="Standard")$dF)
```
Haybittle *The Haybittle method of Boundary Construction*

### Description

The function Haybittle is used in calls to the functions GrpSeqBnds and PwrGSD as a possible setting for the argument EfficacyBoundary. NOTE: the Haybittle method is not implemented as a futility boundary method The Haybittle method is one of four currently availiable choices (efficacy only), the others being LanDemets, SC (stochastic curtailment), and user specified.

### Usage

```
Haybittle(alpha, b.Haybittle, from = NULL, to = NULL)
```
### <span id="page-21-0"></span>Arguments

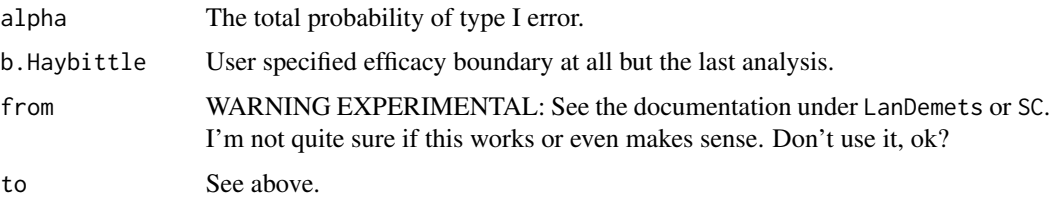

# Details

The Haybittle approach is conceptually the simplest of all methods for efficacy boundary construction. However, as it spends nearly no alpha until the end, is for all practical purposes equivalent to a single analysis design and to be considered overly conservative. This method sets all the boundary points equal to b.Haybittle, a user specified value (try 3) for all analyses except the last, which is calculated so as to result in the total type I error, set with the argument alpha.

#### Value

An object of class boundary.construction.method which is really a list with the following components. The print method displays the original call.

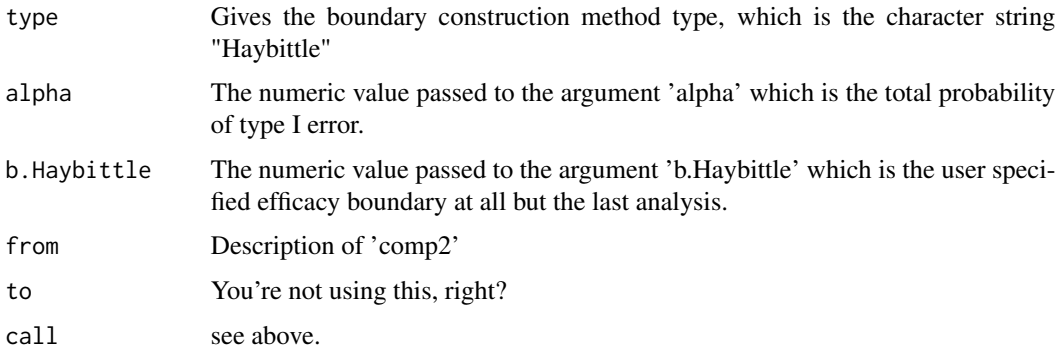

# Note

The print method returns the call by default

#### Author(s)

Grant Izmirlian

# References

see references under [PwrGSD](#page-36-1)

### See Also

[LanDemets](#page-24-1), [SC](#page-45-1), [GrpSeqBnds](#page-14-1), and [PwrGSD](#page-36-1)

### <span id="page-22-0"></span>IntSurvDiff 23

### Examples

```
## example 1: what is the result of calling a Boundary Construction Method function
    ## A call to 'Haybittle' just returns the call
   Haybittle(alpha=0.05, b.Haybittle=3)
    ## It does arguement checking...this results in an error
    ## Not run:
     Haybittle(alpha=0.05)
## End(Not run)
    ## but really its value is a list with the a component containing
    ## the boundary method type, "LanDemts", and components for each
    ## of the arguments.
   names(Haybittle(alpha=0.05, b.Haybittle=3))
   Haybittle(alpha=0.05, b.Haybittle=3)$type
   Haybittle(alpha=0.05, b.Haybittle=3)$alpha
   Haybittle(alpha=0.05, b.Haybittle=3)$b.Haybittle
   Haybittle(alpha=0.05, b.Haybittle=3)$call
## example 2: ...But the intended purpose of the spending functions
## is in constructing calls to 'GrpSeqBnds' and to 'PwrGSD':
    frac <- c(0.07614902,0.1135391,0.168252,0.2336901,0.3186155,
              0.4164776,0.5352199,0.670739,0.8246061,1)
   test <- GrpSeqBnds(frac=frac, EfficacyBoundary=Haybittle(alpha=0.025, b.Haybittle=3))
```
<span id="page-22-1"></span>IntSurvDiff *Weighted Integrated Survival function test*

# **Description**

Computes a two sample weighted integrated survival function log-rank statistic with events weighted according to one of the available weighting function choices

### Usage

```
IntSurvDiff(formula =formula(data), data =parent.frame(), WtFun =c("FH", "SFH", "Ramp"),
             param = c(\theta, \theta), sided = c(2, 1), subset, na.action, w = FALSE)
```
#### Arguments

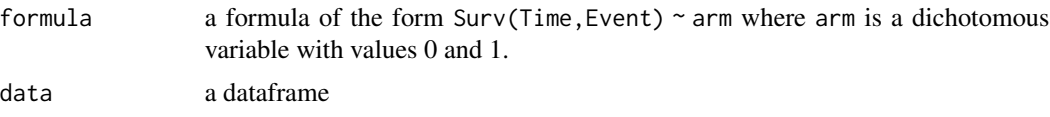

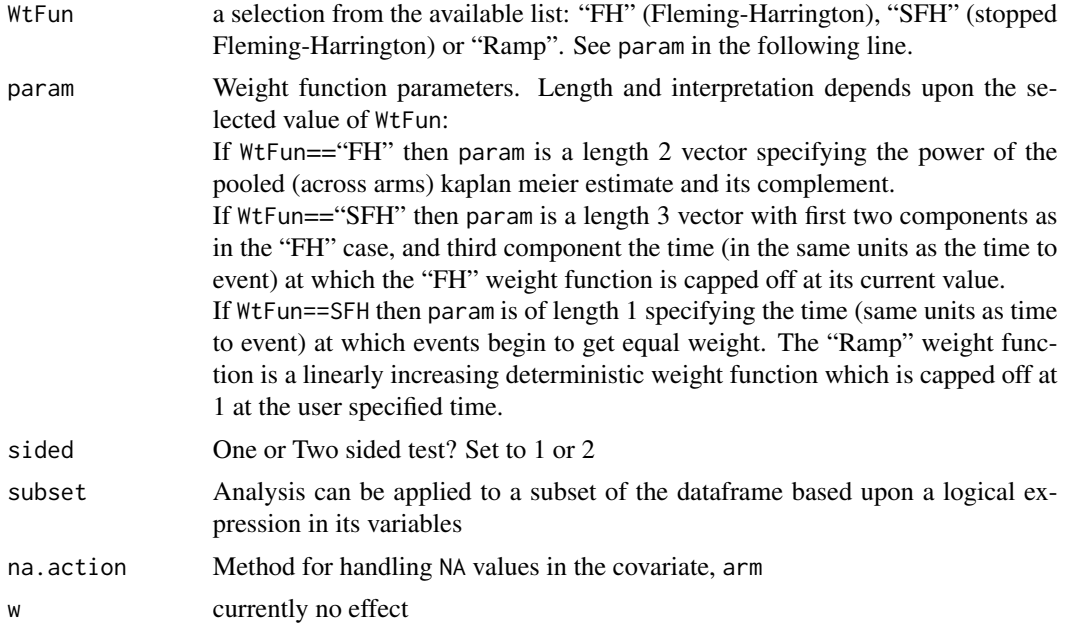

# Value

An object of class survtest containing components

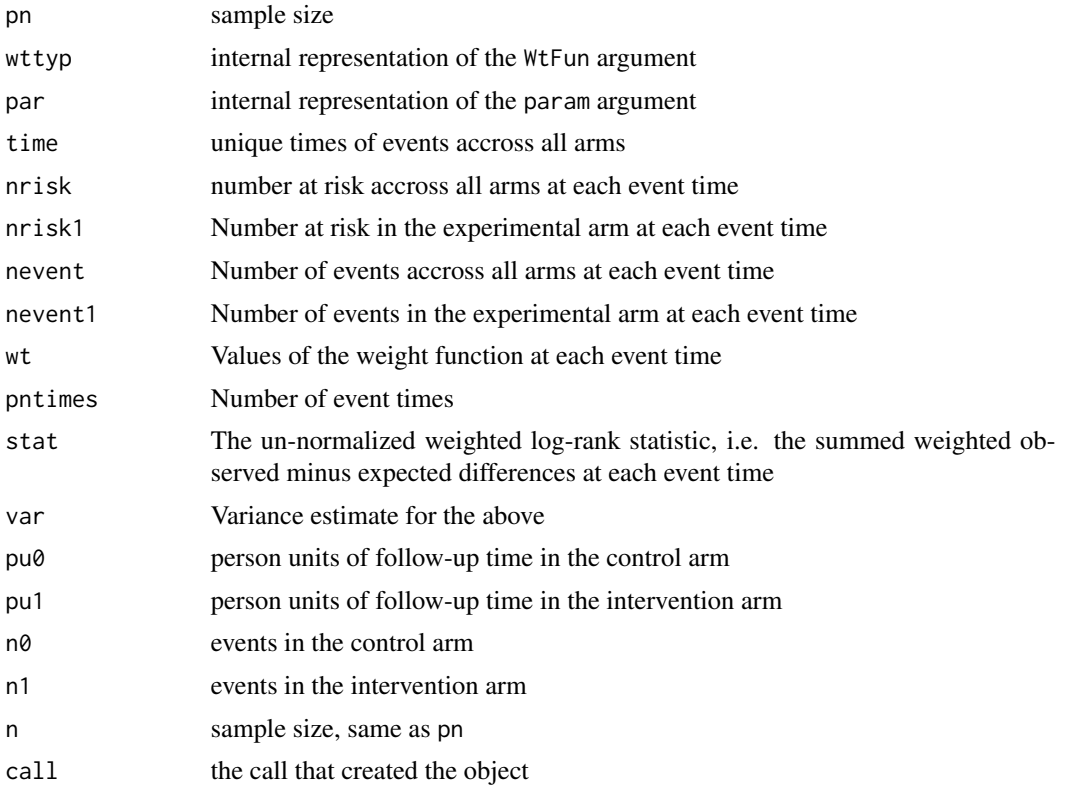

### <span id="page-24-0"></span>LanDemets 25

### Author(s)

Grant Izmirlian <izmirlian@nih.gov

### References

Weiand S, Gail MH, James BR, James KL. (1989). A family of nonparametric statistics for comparing diagnostic makers with paired or unpaired data. *Biometrika* 76, 585-592.

### See Also

[wtdlogrank](#page-50-1)

# Examples

```
library(PwrGSD)
data(lung)
fit.isd<-IntSurvDiff(Surv(time,I(status==2))~I(sex==2), data=lung, WtFun="SFH", param=c(0,1,300))
```
<span id="page-24-1"></span>LanDemets *The Lan-Demets method of Boundary Construction*

# Description

The function LanDemets is used in calls to the functions GrpSeqBnds and PwrGSD as a possible setting for the arguments EfficacyBoundary and FutilityBoundary, in specification of the method whereby efficacy and or futility boundaries are to be constructed. The Lan-Demets method is one of four currently availiable choices, the others being SC (stochastic curtailment), Haybittle (efficacy only) and user specified.

# Usage

```
LanDemets(alpha,
 spending, from = NULL, to = NULL)
```
#### Arguments

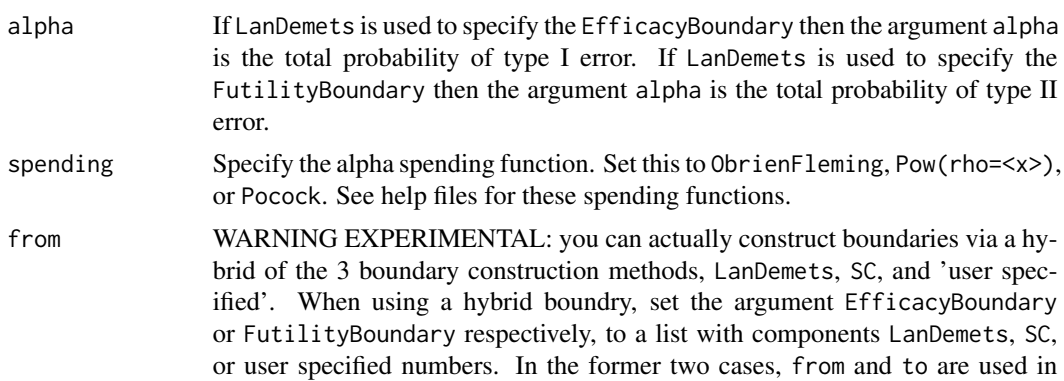

LanDemets and also in SC to stipulate how many interim analyses they are in effect. See the help for GrpSeqBnds and PwrGSD

to See above.

### Details

The cornerstone of the Lan-Demets method is that the amount of alpha (type I or II error probability) that is "spent" at a given interim analysis is determined via a user specified "spending function". A spending function is a monotone increasing mapping on (0,1) with range (0,alpha). The 'alpha' spent at a given analysis is determined by the increment in the values of the spending function at the current and at the most recent information fractions.

### Value

An object of class boundary.construction.method which is really a list with the following components. The print method displays the original call.

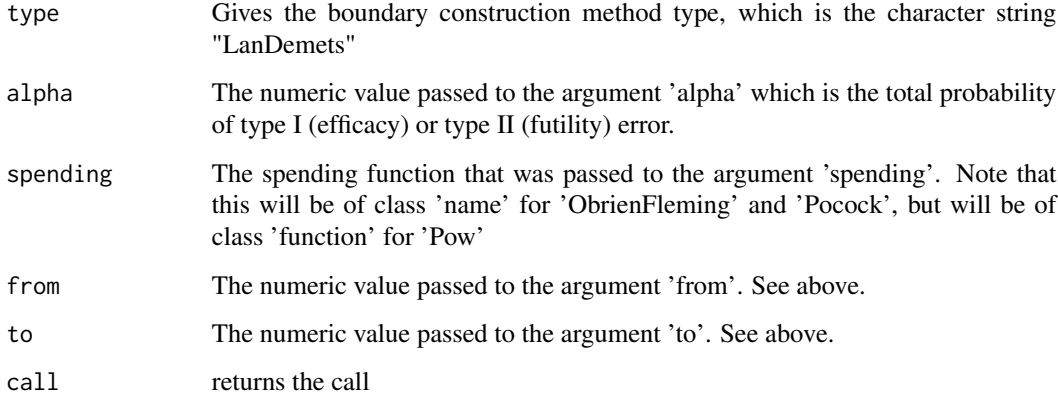

# Note

The print method returns the call by default

# Author(s)

Grant Izmirlian

### References

see references under [PwrGSD](#page-36-1)

# See Also

[SC](#page-45-1), [ObrienFleming](#page-30-1), [Pow](#page-33-1), [Pocock](#page-32-1), [GrpSeqBnds](#page-14-1), and [PwrGSD](#page-36-1)

<span id="page-25-0"></span>

### <span id="page-26-0"></span>lookup 27

### Examples

```
## example 1: what is the result of calling a Boundary Construction Method function
   ## A call to 'LanDemets' just returns the call
   LanDemets(alpha=0.05, spending=ObrienFleming)
   ## It does arguement checking...this results in an error
   ## Not run:
     LanDemets(alpha=0.05)
## End(Not run)
   ## but really its value is a list with the a component containing
   ## the boundary method type, "LanDemts", and components for each
   ## of the arguments.
   names(LanDemets(alpha=0.05, spending=ObrienFleming))
   LanDemets(alpha=0.05, spending=ObrienFleming)$type
   LanDemets(alpha=0.05, spending=ObrienFleming)$alpha
   LanDemets(alpha=0.05, spending=ObrienFleming)$spending
   class(LanDemets(alpha=0.05, spending=ObrienFleming)$spending)
   LanDemets(alpha=0.05, spending=Pow(2))$spending
   class(LanDemets(alpha=0.05, spending=Pow(2))$spending)
   LanDemets(alpha=0.05, spending=ObrienFleming)$call
## example 2: ...But the intended purpose of the spending functions is
## in constructing calls to 'GrpSeqBnds' and to 'PwrGSD':
   frac <- c(0.07614902,0.1135391,0.168252,0.2336901,0.3186155,
              0.4164776,0.5352199,0.670739,0.8246061,1)
   drift <- c(0.3836636,0.5117394,0.6918584,0.8657705,1.091984,
               1.311094,1.538582,1.818346,2.081775,2.345386)
  test <- GrpSeqBnds(frac=frac, EfficacyBoundary=LanDemets(alpha=0.05, spending=ObrienFleming),
                       FutilityBoundary=LanDemets(alpha=0.10, spending=Pocock),
                       drift=drift)
```
lookup *Lookup values for a piecewise constant function*

### **Description**

Given the values and lefthand endpoints for intervals of constancy, lookup values of the function at arbitrary values of the independent variable.

### Usage

lookup(xgrid, ygrid, x, y $0 = 0$ )

# <span id="page-27-0"></span>Arguments

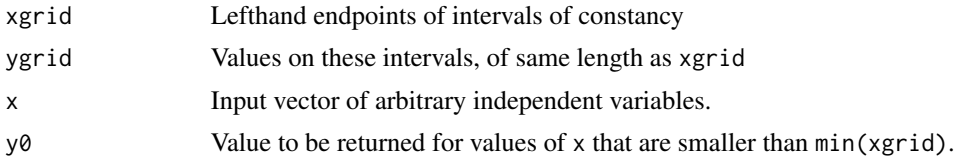

# Value

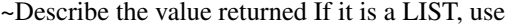

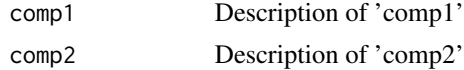

# Author(s)

Grant Izmirlian <izmirlian@nih.gov>

# Examples

## none as yet

lung *Mayo Clinic Lung Cancer Data*

# Description

Survival in patients with lung cancer at Mayo Clinic. Performance scores rate how well the patient can perform usual daily activities.

### Usage

data(lung)

# Format

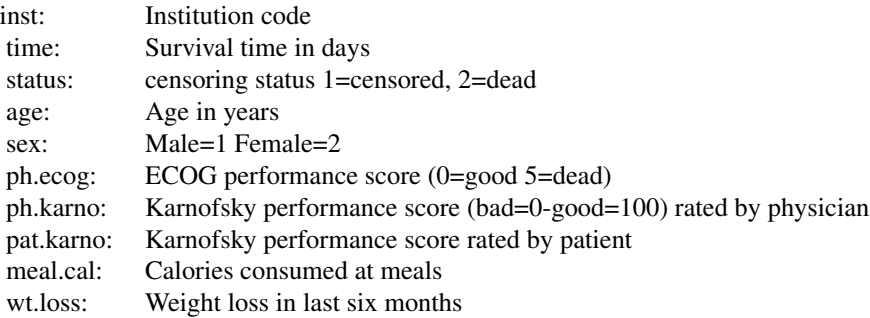

### <span id="page-28-0"></span>mystack 29

# Source

Terry Therneau

mystack *Stack a dataset*

# Description

Given a dataframe containing one or more variables named with a common prefix, this function creates a stacked dataset with one set of observed values of the variables (in order of occurence) per line.

# Usage

mystack(object, fu.vars, create.idvar = FALSE)

# Arguments

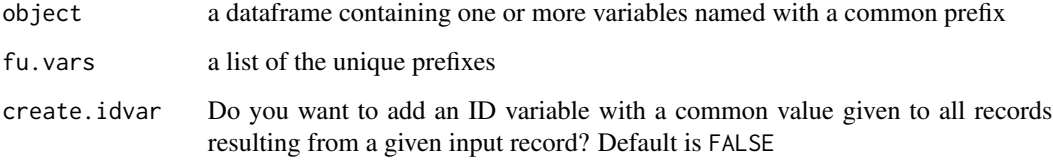

### Value

A stacked dataframe

# Author(s)

Grant Izmirlian <izmirlian@nih.gov>

# Examples

## none as yet

<span id="page-29-0"></span>mysurvfit *My Survfit*

### Description

Computes numbers at risk, numbers of events at each unique event time within levels of a blocking factor

# Usage

```
mysurvfit(formula = formula(data), data = parent.frame(), subset, na.action = na.fail)
```
# Arguments

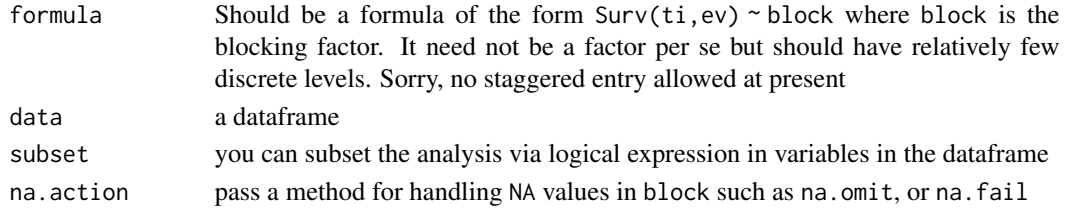

### Value

A dataframe of 2\*NLEV + 1 columns where NLEV is the number of levels of the factor block.

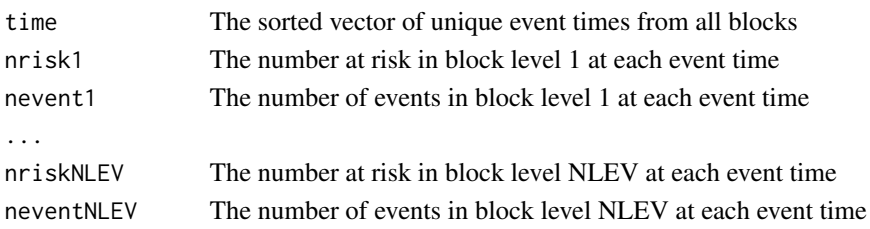

### Author(s)

Grant Izmirlian <izmirlian@nih.gov>

# Examples

```
library(PwrGSD)
 data(lung)
 fit.msf <- mysurvfit(Surv(time, I(status==2)) ~ sex, data=lung)
 fit.msf
 ## Not run:
 plot(fit.msf)
## End(Not run)
```
<span id="page-30-1"></span><span id="page-30-0"></span>

### Description

Stipulates alpha spending according to the O'Brien-Fleming spending function in the Lan-Demets boundary construction method. Its intended purpose is in constructing calls to GrpSeqBnds and PwrGSD.

### Usage

ObrienFleming()

# Value

An object of class spending.function which is really a list with the following components. The print method displays the original call.

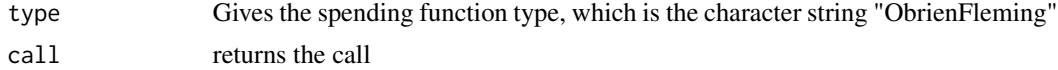

### Note

The print method returns the call by default

### Author(s)

Grant Izmirlian

### References

see references under [PwrGSD](#page-36-1)

### See Also

[LanDemets](#page-24-1), [Pow](#page-33-1), [Pocock](#page-32-1), [GrpSeqBnds](#page-14-1), [PwrGSD](#page-36-1)

# Examples

```
## example 1: what is the result of calling a spending function
   ## A call to 'ObrienFleming' just returns the call
   ObrienFleming()
    ## but really its value is a list with a component named
    ## 'type' equal to "ObrienFleming" and a component named
    ## 'call' equal to the call.
   names(ObrienFleming)
    ObrienFleming()$type
```

```
ObrienFleming()$call
## example 2: ...But the intended purpose of the spending functions is
## in constructing calls to 'GrpSeqBnds' and to 'PwrGSD':
    frac <- c(0.07614902,0.1135391,0.168252,0.2336901,0.3186155,
              0.4164776,0.5352199,0.670739,0.8246061,1)
    drift <- c(0.3836636,0.5117394,0.6918584,0.8657705,1.091984,
               1.311094,1.538582,1.818346,2.081775,2.345386)
  test <- GrpSeqBnds(frac=frac, EfficacyBoundary=LanDemets(alpha=0.05, spending=ObrienFleming),
                       FutilityBoundary=LanDemets(alpha=0.10, spending=Pocock),
                       drift=drift)
```
<span id="page-31-1"></span>plot.cpd.PwrGSD *Plot Method for cpd.PwrGSD objects*

### Description

Creates a trellis plot of type II error probability and power at each interim analysis, stacked, versus an effect size variable, conditioned upon levels of up to two factors.

### Usage

## S3 method for class 'cpd.PwrGSD' plot(x, formula, subset, na.action,...)

# Arguments

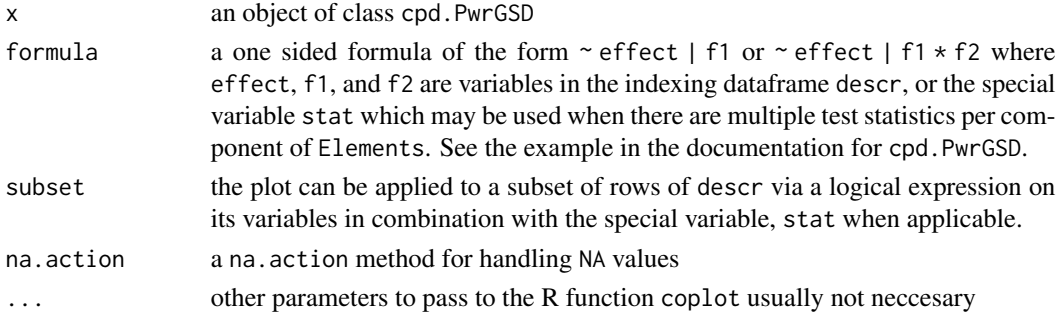

### Value

Returns the object, x, invisibly

#### Note

This processes the cpd.PwrGSD object into a dataframe, stacked on interim looks and then passes the results to the R function coplot

### <span id="page-32-0"></span>Pocock 33

### Author(s)

Abovementioned cpd.PwrGSD processing done by Grant Izmirlian <izmirlian@nih.gov>

### References

Chambers, J. M. (1992) *Data for models.* Chapter 3 of *Statistical Models in S* eds J. M. Chambers and T. J. Hastie, Wadsworth \& Brooks/Cole.

Cleveland, W. S. (1993) *Visualizing Data.* New Jersey: Summit Press.

### See Also

[cpd.PwrGSD](#page-4-1) [Power](#page-35-1) and [Elements](#page-12-1)

### Examples

## See the example in the 'cpd.PwrGSD' documentation

<span id="page-32-1"></span>Pocock *The Pocock Alpha Spending Function*

### Description

Stipulates alpha spending according to the Pocock spending function in the Lan-Demets boundary construction method. Its intended purpose is in constructing calls to GrpSeqBnds and PwrGSD.

#### Usage

Pocock()

# Value

An object of class spending. function

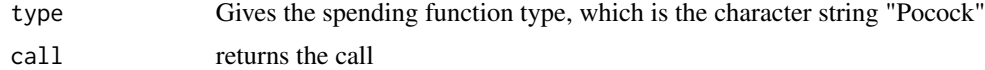

### Note

The print method returns the call by default

### Author(s)

Grant Izmirlian

### References

see references under [PwrGSD](#page-36-1)

### <span id="page-33-0"></span>See Also

[LanDemets](#page-24-1), [ObrienFleming](#page-30-1), [Pow](#page-33-1), [GrpSeqBnds](#page-14-1), [PwrGSD](#page-36-1)

# Examples

```
## example 1: what is the result of calling a spending function
    ## A call to 'Pocock' just returns the call
   Pocock()
    ## but really its value is a list with a component named
    ## 'type' equal to "Pocock" and a component named
   ## 'call' equal to the call.
   names(Pocock)
   Pocock()$type
   Pocock()$call
## example 2: ...But the intended purpose of the spending functions is
## in constructing calls to 'GrpSeqBnds' and to 'PwrGSD':
    frac <- c(0.07614902,0.1135391,0.168252,0.2336901,0.3186155,
              0.4164776,0.5352199,0.670739,0.8246061,1)
   drift <- c(0.3836636,0.5117394,0.6918584,0.8657705,1.091984,
               1.311094,1.538582,1.818346,2.081775,2.345386)
  test <- GrpSeqBnds(frac=frac, EfficacyBoundary=LanDemets(alpha=0.05, spending=Pocock),
                       FutilityBoundary=LanDemets(alpha=0.10, spending=ObrienFleming),
                       drift=drift)
```
<span id="page-33-1"></span>Pow *The Wang-Tsiatis Power Alpha Spending Function*

#### Description

Stipulates alpha spending according to the Wang-Tsiatis Power function in the Lan-Demets boundary construction method. Its intended purpose is in constructing calls to GrpSeqBnds and PwrGSD.

### Usage

Pow(rho)

### Arguments

rho The exponent for the Wang-Tsiatis power spending function

### <span id="page-34-0"></span> $Pow$  35

# Details

Larger rho results in more conservative boundaries. rho=3 is roughly equivalent to Obrien-Fleming spending. rho=1 spends alpha linearly in the information fraction

### Value

An object of class spending. function which is really a list with the following components. The print method displays the original call.

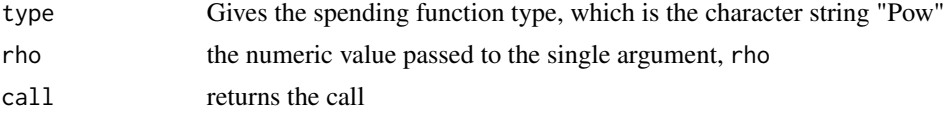

# Note

The print method returns the call by default

### Author(s)

Grant Izmirlian

### References

see references under [PwrGSD](#page-36-1)

# See Also

[LanDemets](#page-24-1), [ObrienFleming](#page-30-1), [Pocock](#page-32-1), [GrpSeqBnds](#page-14-1), [PwrGSD](#page-36-1)

### Examples

```
## example 1: what is the result of calling a spending function
    ## A call to 'Pow' just returns the call
   Pow(rho=2)
```

```
## It does argument checking...the following results in an error:
## Not run:
 Pow()
```
## End(Not run)

```
## it doesn't matter whether the argument is named or not,
## either produces the same result
Pow(2)
```
## but really its value is a list with a component named ## 'type' equal to "Pow", a component named 'rho' equal ## to the numeric value passed to the single argument 'rho' ## and a component named 'call' equal to the call. names(Pow(rho=2))

<span id="page-35-0"></span>36 Power

```
names(Pow(2))
    Pow(rho=2)$type
   Pow(rho=2)$rho
   Pow(rho=2)$call
## example 2: ...But the intended purpose of the spending functions is
## in constructing calls to 'GrpSeqBnds' and to 'PwrGSD':
    frac <- c(0.07614902,0.1135391,0.168252,0.2336901,0.3186155,
              0.4164776,0.5352199,0.670739,0.8246061,1)
    drift <- c(0.3836636,0.5117394,0.6918584,0.8657705,1.091984,
               1.311094,1.538582,1.818346,2.081775,2.345386)
  test <- GrpSeqBnds(frac=frac, EfficacyBoundary=LanDemets(alpha=0.05, spending=Pow(2)),
                       FutilityBoundary=LanDemets(alpha=0.10, spending=ObrienFleming),
                       drift=drift)
```
<span id="page-35-1"></span>Power *Extract the Power results*

### Description

The function 'Power' is used to summarize the 'cpd.PwrGSD' object into a dataframe containing power and type II error, summed over analysis times. The data frame is stacked by rows of 'descr' and by 'stat' (if there are multiple statistics being profiled per each component of 'Elements'), for generating tables or performing other computations.

# Usage

Power(object, subset, nlook.ind = NULL)

### Arguments

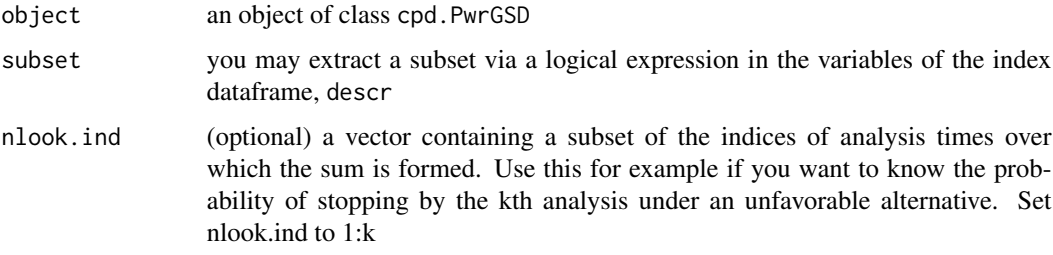

### Value

a dataframe, stacked by rows of 'descr' and then by choices of 'stat'

### <span id="page-36-0"></span>PwrGSD 37

### Author(s)

Grant Izmirlian <izmirlian@nih.gov>

#### See Also

[cpd.PwrGSD](#page-4-1) and [PwrGSD](#page-36-1)

#### Examples

## See the `cpd.PwrGSD' example

<span id="page-36-1"></span>PwrGSD *Calculate Power in a Group Sequential Design*

### **Description**

Derives power in a two arm clinical trial under a group sequential design. Allows for arbitrary number of interim analyses, arbitrary specification of arm-0/arm-1 time to event distributions (via survival or hazard), arm-0/arm-1 censoring distribution, provisions for two types of continuous time non-compliance according to arm-0/arm-1 rate followed by switch to new hazard rate. Allows for analyses using (I) weighted log-rank statistic, with weighting function (a) a member of the Flemming-Harrington G-Rho class, or (b) a stopped version thereof, or (c) the ramp-plateau deterministic weights, or  $(II)$  the integrated survival distance (currently under method==" $S''$  without futility only). Stopping boundaries are computed via the Lan-Demets method, Haybittle method, converted from the stochastic curtailment procedure, or be completely specified by the user. The Lan-Demets boundaries can be constructed usign either O'Brien-Flemming, Pocock or Wang-Tsiatis power alpha-spending. The C kernel is readily extensible, and further options will become available in the near future.

# Usage

```
PwrGSD(EfficacyBoundary = LanDemets(alpha = 0.05, spending = ObrienFleming),
    FutilityBoundary = \text{LanDemets(alpha)} = 0.1, spending = ObrienFleming),
    NonBindingFutility = TRUE, sided = c("2&gt", "2&lt", "1&gt", "1&lt",method = c("S", "A"), accru, accrat, tlook,
    tcut0 = NULL, h0 = NULL, s0 = NULL, tcut1 = NULL,rhaz = NULL, h1 = NULL, s1 = NULL, tcutc\theta = NULL, hc\theta = NULLsc\theta = NULL, tcutc1 = NULL, hc1 = NULL, sc1 = NULL, tcutd0A = NULL,
    hd\emptysetA = NULL, sd\emptysetA = NULL, tcutd\emptysetB = NULL, hd\emptysetB = NULL, sd\emptysetB = NULL,
    tcutd1A = NULL, hd1A = NULL, sd1A = NULL, tcutd1B = NULL,
    hd1B = NULL, sd1B = NULL, tcutx0A = NULL, hx0A = NULL, sx0A = NULLtcutx0B = NULL, hx0B = NULL, sx0B = NULL, tcutx1A = NULL,hx1A = NULL, sx1A = NULL, tcutx1B = NULL, hx1B = NULL, sx1B = NULLnoncompliance = c("none", "crossover", "mixed", "user"),
    gradual = FALSE, WtFun = c("FH", "SFH", "Ramp"), ppar = cbind(c(0, 0)),Spend.Info = c("Variance", "Events", "Hybrid(k)", "Calendar"), RR.Futility = NULL,
  qProp.one.or.Q = c("one", "Q"), Nsim = NULL, detail = FALSE, StatType = c("WLR",
        "ISD"), doProj=FALSE)
```
### Arguments

EfficacyBoundary

This specifies the method used to construct the efficacy boundary. The available choices are:

'(i) 'Lan-Demets(alpha=<total type I error>, spending =<spending function>). The Lan-Demets method is based upon a error probability spending approach. The spending function can be set to ObrienFleming, Pocock, or Power(rho), where rho is the the power argument for the power spending function: rho=3 is roughly equivalent to the O'Brien-Fleming spending function and smaller powers result in a less conservative spending function.

'(ii) 'Haybittle(alpha=<total type I error>, b.Haybittle=<user specified boundary point>). The Haybittle approach is conceptually the simplest of all methods for efficacy boundary construction. However, as it spends nearly no alpha until the end, is for all practical purposes equivalent to a single analysis design and to be considered overly conservative. This method sets all the boundary points equal to b.Haybittle, a user specified value (try 3) for all analyses except the last, which is calculated so as to result in the total type I error, set with the argument alpha.

'(iii) 'SC(be.end=<efficacy boundary point at trial end>, prob=<threshold for conditional type I error for efficacy stopping>). The stochastic curtailment method is based upon the conditional probability of type I error given the current value of the statistic. Under this method, a sequence of boundary points on the standard normal scale (as are boundary points under all other methods) is calculated so that the total probability of type I error is maintained. This is done by considering the joint probabilities of continuing to the current analysis and then exceeding the threshold at the current analysis. A good value for the threshold value for the conditional type I error, prob is 0.90 or greater.

'(iv) 'User supplied boundary points in the form  $c(b1,b2,b3,...,b_m)$ , where m is the number of looks.

#### FutilityBoundary

This specifies the method used to construct the futility boundary. The available choices are:

'(i) 'Lan-Demets(alpha=<total type II error>, spending= <spending function>). The Lan-Demets method is based upon a error probability spending approach. The spending function can be set to ObrienFleming, Pocock, or Power(rho), where rho is the the power argument for the power spending function: rho=3 is roughly equivalent to the O'Brien-Fleming spending function and smaller powers result in a less conservative spending function.

'NOTE: 'there is no implementation of the Haybittle method for futility boundary construction. Given that the futility boundary depends upon values of the drift function, this method doesn't apply.

'(ii) 'SC(be.end=<efficacy boundary point at trial end>, prob=<threshold for conditional type II error for futility stopping>, drift.end=<projected drift at end of trial>). The stochastic curtailment method is based upon the conditional probability of type II error given the current value of the statistic. Under this method, a sequence of boundary points on the standard normal scale (as are boundary points under all other methods) is calculated so that the total probability of type II error, is maintained. This is done by considering the joint probabilities of continuing to the current analysis and then exceeding the threshold at the current analysis. A good value for the threshold value for the conditional type I error, prob is 0.90 or greater.

 $'(iii)$  'User supplied boundary points in the form  $c(b1,b2,b3,\ldots,b_m)$ , where m is the number of looks.

#### NonBindingFutility

When using a futility boundary and this is set to 'TRUE', the efficacy boundary will be constructed in the absence of the futility boundary, and then the futility boundary will be constructed given the resulting efficacy boundary. This results in a more conservative efficacy boundary with true type I error less than the nominal level. This is recommended due to the fact that futility crossings are viewed by DSMB's with much less gravity than an efficacy crossing and as such, the consensus is that efficacy bounds should not be discounted towards the null hypothesis because of paths which cross a futility boundary. Default value is 'TRUE'.

- sided Set to "2>" (quoted) for two sided tests of the null hypothesis when a positive drift corresponds to efficacy. Set to "2<" (quoted) for two sided tests of the null hypothesis when a negative drift corresponds to efficacy. Set to "1>" or "1<" for one sided tests of H0 when efficacy corresponds to a positive or negative drift, respectively. If method=="S" then this must be of the same length as StatType because the interpretation of sided is different depending upon whether StatType=="WLR" (negative is benefit) or StatType=="ISD" (positive is benefit)
- method Determines how to calculate the power. Set to "A" (Asymptotic method, the default) or "S" (Simulation method)
- accru The upper endpoint of the accrual period beginning with time 0.
- accrat The rate of accrual per unit of time.
- tlook The times of planned interim analyses.
- tcut0 Left hand endpoints for intervals upon which the arm-0 specific mortality is constant. The last given component is the left hand endpoint of the interval having right hand endpoint infinity.
- h0 A vector of the same length as tcut0 which specifies the piecewise constant arm-0 mortality rate.
- s0 Alternatively, the arm-0 mortality distribution can be supplied via this argument, in terms of of the corresponding survival function values at the times given in the vector tcut0. If s0 is supplied, then h0is derived internally, assuming the piecewise exponential distrubiton. If you specify s0, the first element must be 1, and correspondingly, the first component of tcut0 will be the lower support point of the distribution. You must supply either h0 or s0 but not both.
- tcut1 Left hand endpoints for intervals upon which the arm-1 specific mortality is constant. The last given component is the left hand endpoint of the interval having right hand endpoint infinity.
- rhaz A vector of piecewise constant arm-1 versus arm-0 mortality rate ratios. If tcut1 and tcut0 are not identical, then tcut1, h0, and rhaz are internally rederived

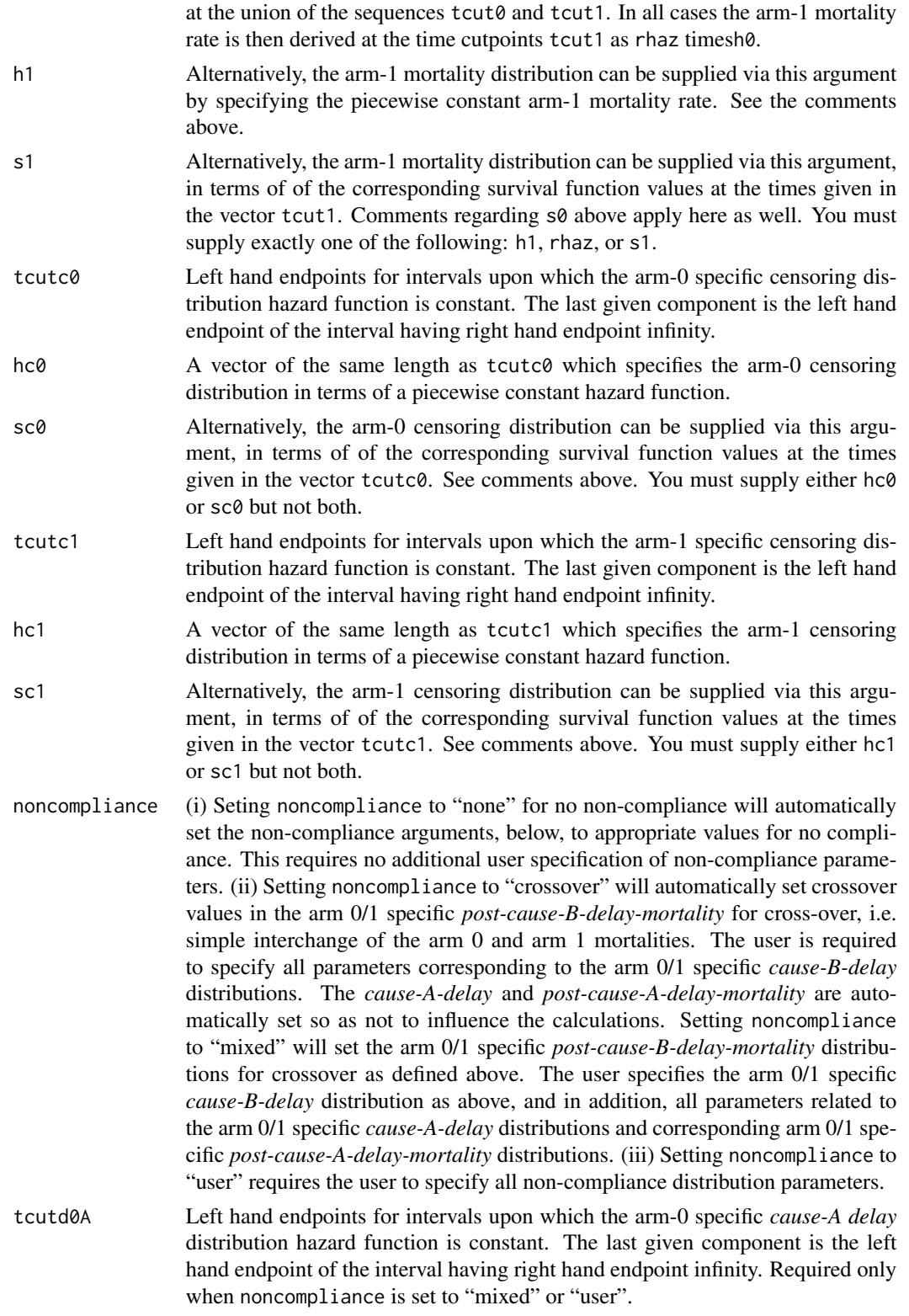

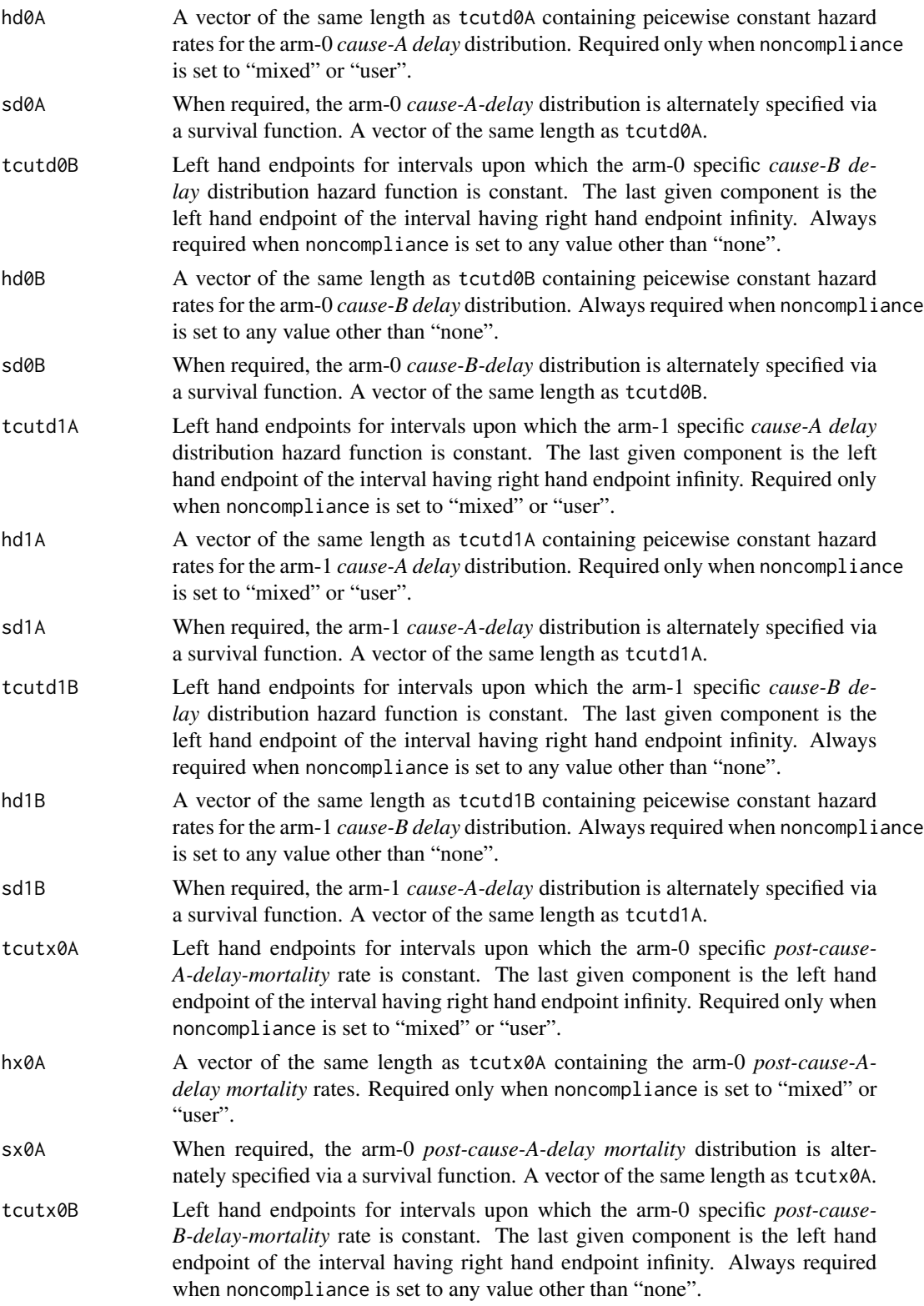

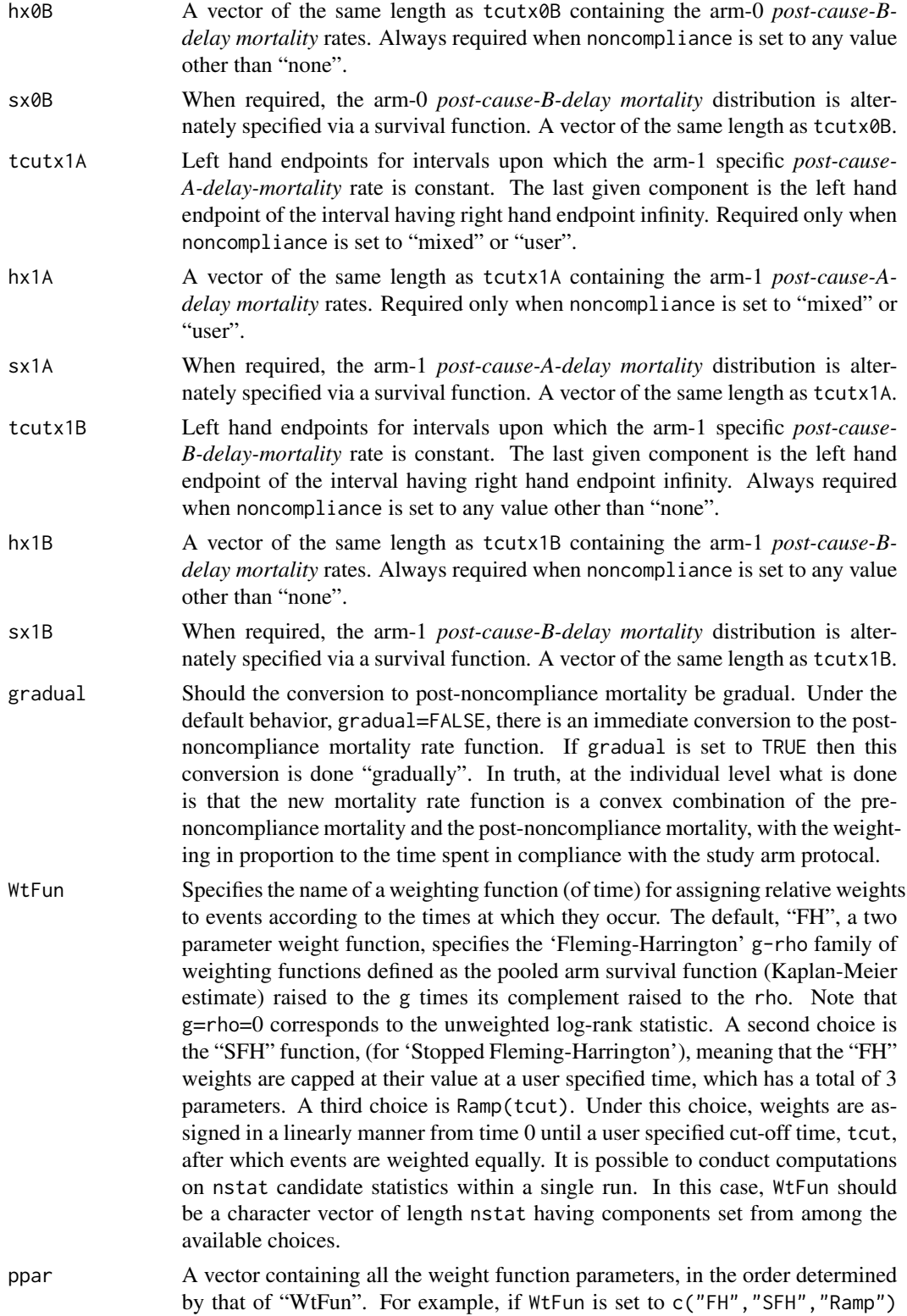

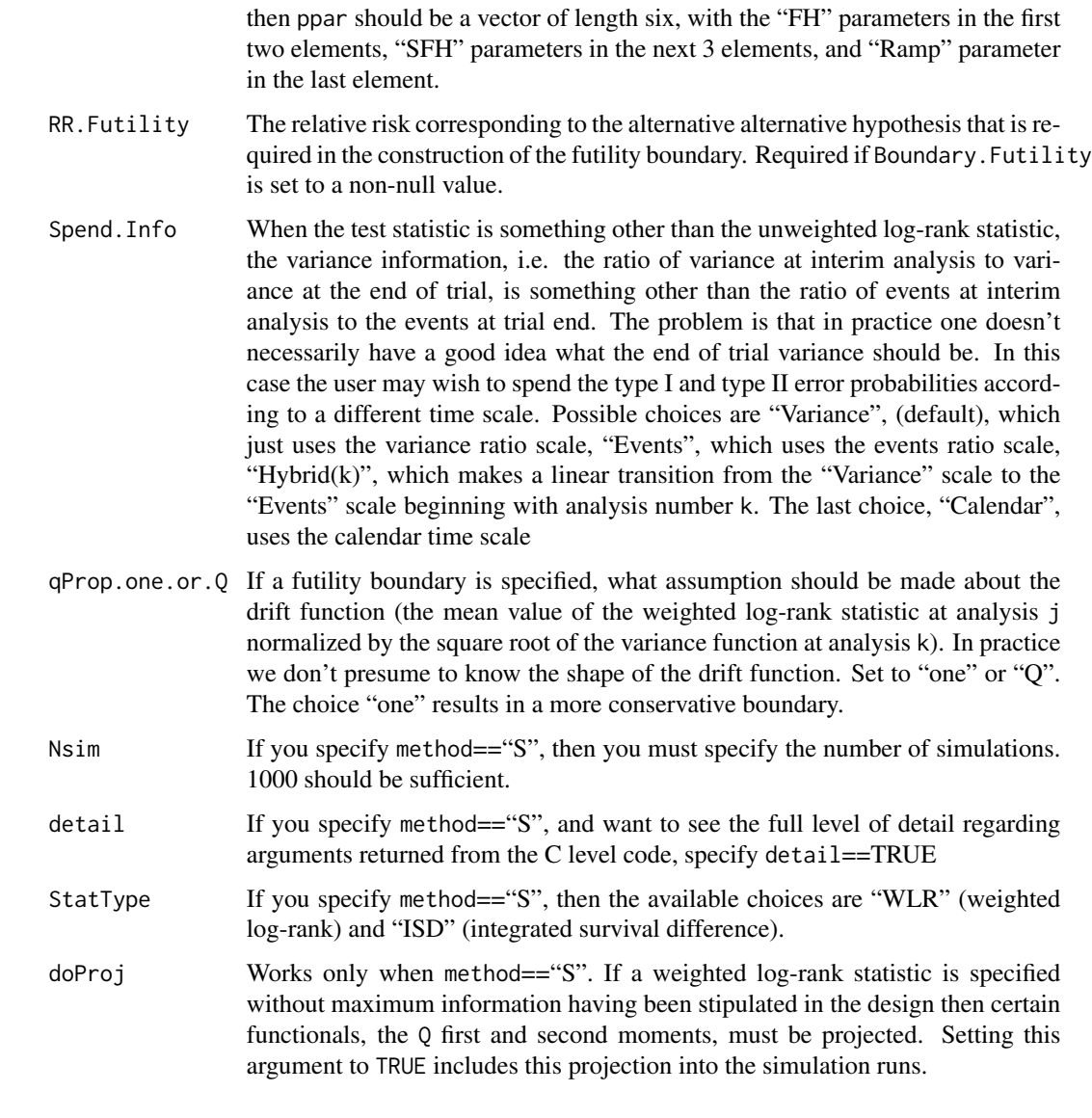

### Value

Returns a value of class PwrGSD which has components listed below. Note that the print method will display a summary table of estimated powers and type I errors as a nstat by 2 matrix. The summary method returns the same object invisibly, but after computing the summary table mentioned above, and it is included in the returned value as a commponent TBL. See examples below.

dPower A length(tlook) by nstat matrix containing in each column, an increment in power that resulted at that analysis time for the given statistic. dErrorI A length(tlook) by nstat matrix containing in each column, an increment in type I error that resulted at that analysis time for the given statistic. Always sums to the total alpha specified in alphatot

<span id="page-43-0"></span>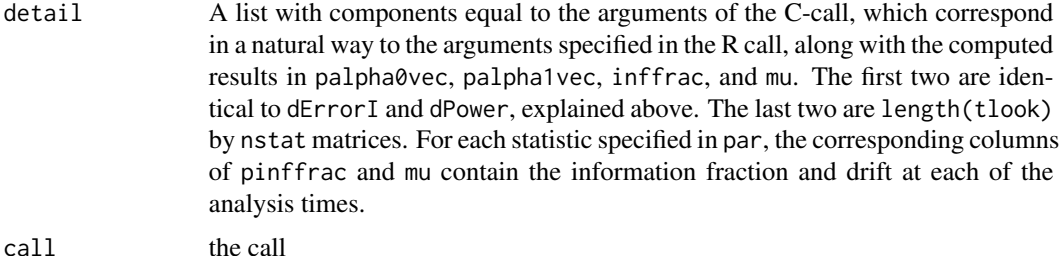

### Author(s)

Grant Izmirlian <izmirlian@nih.gov>

### References

Gu, M.-G. and Lai, T.-L. "Determination of power and sample size in the design of clinical trials with failure-time endpoints and interim analyses." Controlled Clinical Trials 20 (5): 423-438. 1999

Izmirlian, G. "The PwrGSD package." NCI Div. of Cancer Prevention Technical Report. 2004

Jennison, C. and Turnbull, B.W. (1999) Group Sequential Methods: Applications to Clinical Trials Chapman & Hall/Crc, Boca Raton FL

Proschan, M.A., Lan, K.K.G., Wittes, J.T. (2006), corr 2nd printing (2008) Statistical Monitoring of Clinical Trials A Unified Approach Springer Verlag, New York

Izmirlian G. (2014). Estimation of the relative risk following group sequential procedure based upon the weighted log-rank statistic. Statistics and its Interface 7(1), 27-42

### See Also

[cpd.PwrGSD](#page-4-1)

# Examples

```
library(PwrGSD)
```

```
test.example <-
 PwrGSD(EfficacyBoundary = LanDemets(alpha = 0.05, spending = ObrienFleming),
         FutilityBoundary = LanDemets(alpha = 0.1, spending = ObrienFleming),
 RR. Futility = 0.82, sided="1<", method="A", accru =7.73, accrat =9818.65,
         tlook =c(7.14, 8.14, 9.14, 10.14, 10.64, 11.15, 12.14, 13.14,
                  14.14, 15.14, 16.14, 17.14, 18.14, 19.14, 20.14),
         tcut0 =0:19, h0 =c(rep(3.73e-04, 2), rep(7.45e-04, 3),
                            rep(1.49e-03, 15)),
         tcut1 =0:19, rhaz =c(1, 0.9125, 0.8688, 0.7814, 0.6941,
                              0.6943, 0.6072, 0.5202, 0.4332, 0.6520,
                              0.6524, 0.6527, 0.6530, 0.6534, 0.6537,
                              0.6541, 0.6544, 0.6547, 0.6551, 0.6554),
         tcutc0 =0:19, hc0 =c(rep(1.05e-02, 2), rep(2.09e-02, 3),
                              rep(4.19e-02, 15)),
         tcutc1 =0:19, hc1 =c(rep(1.05e-02, 2), rep(2.09e-02, 3),
```

```
rep(4.19e-02, 15)),
tcutd0B =c(0, 13), hd0B =c(0.04777, 0),
tcutd1B =0:6, hd1B =c(0.1109, 0.1381, 0.1485, 0.1637, 0.2446,
                      0.2497, 0),
noncompliance =crossover, gradual =TRUE,
WtFun =c("FH", "SFH", "Ramp"),
ppar =c(0, 1, 0, 1, 10, 10))
```
RCM2RR *Relative cumulative mortality to Relative Risk*

# Description

Given the relative cumulative mortality (ratio of CDFs), the baseline hazard and censoring hazard at a grid of time points, calculates the corresponding risk ratio at a second specified grid of time points.

# Usage

RCM2RR(tlook, tcut.i, h.i, hOth, accru, rcm)

# Arguments

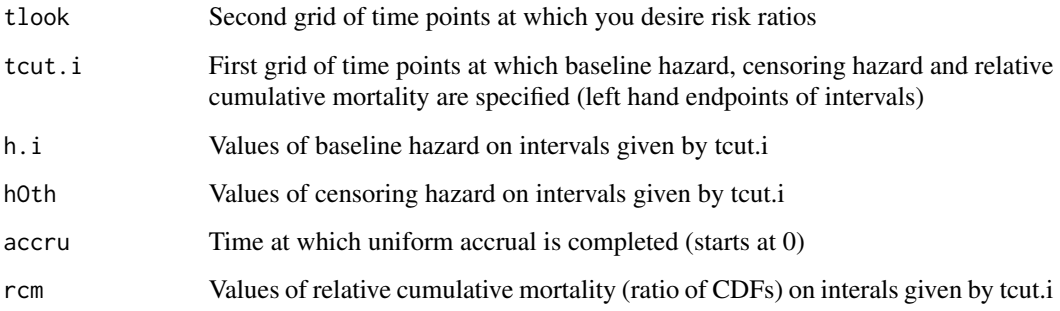

### Value

Values of risk ratio on intervals given by tlook

# Author(s)

Grant Izmirlian <izmirlian@nih.gov>

### <span id="page-45-0"></span>Description

Relative risk to Relative Cumulative Mortality

# Usage

RR2RCM(tlook, tcut.i, tcut.ii, h, rr, hOth, accru)

### Arguments

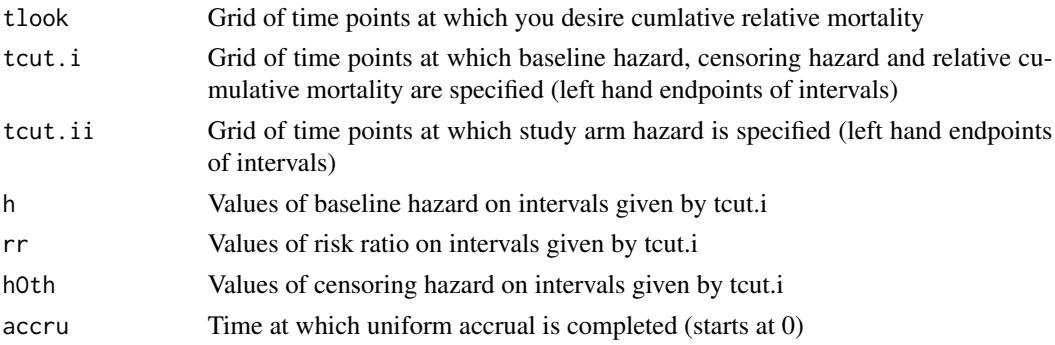

# Value

Values of relative cumulative mortality (ratio of CDFs) on interals given by tlook

### Author(s)

Grant Izmirlian <izmirlian@nih.gov

<span id="page-45-1"></span>

SC *The Stochastic Curtailment method of Boundary Construction*

# Description

The function SC is used in calls to the functions GrpSeqBnds and PwrGSD as a possible setting for the arguments EfficacyBoundary and FutilityBoundary, in specification of the method whereby efficacy and or futility boundaries are to be constructed. The Stochastic Curtailment method is one of four currently availiable choices, the others being LanDemets, Haybittle (efficacy only) and user specified.

### Usage

```
SC(be.end, prob, drift.end = NULL, from = NULL, to = NULL)
```
### Arguments

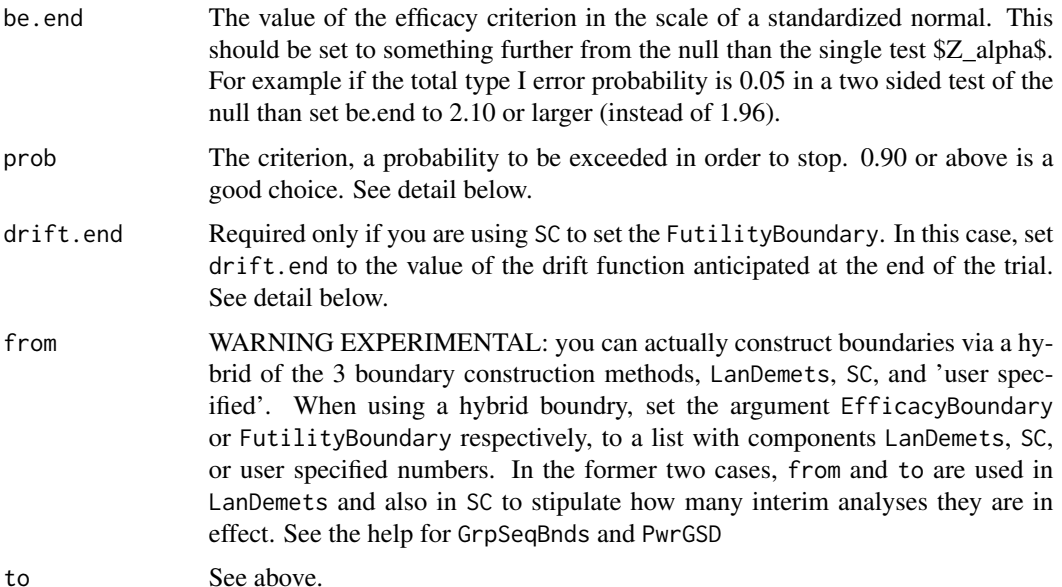

### Details

When the stochastic curtailment procedure is used to construct the efficacy boundary, i.e. EfficacyBoundary=SC( $\ldots$ ), the efficacy criterion is reached when the conditional probability, under the null hypothesis, that the last analysis results in statistical significance, given the present value of the statistic, exceeds 'prob'. In of itself, this doesn't produce a boundary on the scale of a standard normal, but it is easily converted to one as is done here. When this is used to construct a futility boundary, i.e. FutilityBoundary= $SC(...)$ , the futility criterion is reached when the conditional probability, under the design alternative hypothesis, that the last analysis does not result in statistical significance, given the present value of the statistic, exceeds 'prob'. The design alternative corresponds to a drift function, which is the expected value of the statistic normalized to have variance equal to the information fraction at each interim analysis. For the unweighted log-rank statistic, the drift function is  $((V_T)^{\wedge}(1/2)\$  B f, where B is the logged relative risk,  $V_T$ \$ is the variance at the end of the trial and f is the information fraction. If the two trial arms are balanced and the number at risk is roughly constant throughout the trial then  $V_T = pi (1-pi) N_T$ , where  $\pi$ is is the constant proportion at risk in one of the trial arms and \$N\_T\$ is the anticipated number of events.

### Value

An object of class boundary.construction.method which is really a list with the following components. The print method displays the original call.

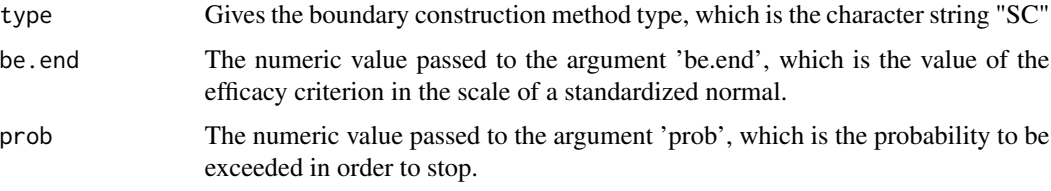

<span id="page-47-0"></span>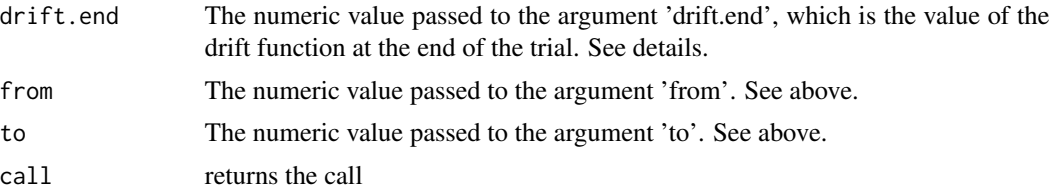

### Note

The print method returns the call by default

### Author(s)

Grant Izmirlian

### References

see references under [PwrGSD](#page-36-1)

### See Also

[LanDemets](#page-24-1), [GrpSeqBnds](#page-14-1), [PwrGSD](#page-36-1)

#### Examples

```
## example 1: what is the result of calling a Boundary Construction Method function
    ## A call to 'SC' just returns the call
    SC(be.end=2.10, prob=0.90)
    ## It does arguement checking...this results in an error
    ## Not run:
     SC(be.end=2.10)
## End(Not run)
    ## but really its value is a list with the a component containing
   ## the boundary method type, "LanDemts", and components for each
   ## of the arguments.
   names(SC(be.end=2.10, prob=0.90))
    SC(be.end=2.10, prob=0.90, drift.end=2.34)$type
    SC(be.end=2.10, prob=0.90, drift.end=2.34)$be.end
    SC(be.end=2.10, prob=0.90, drift.end=2.34)$prob
    SC(be.end=2.10, prob=0.90, drift.end=2.34)$drift.end
```

```
## example 2: ...But the intended purpose of the spending functions is
## in constructing calls to 'GrpSeqBnds' and to 'PwrGSD':
```

```
frac <- c(0.07614902,0.1135391,0.168252,0.2336901,0.3186155,
          0.4164776,0.5352199,0.670739,0.8246061,1)
drift <- c(0.3836636,0.5117394,0.6918584,0.8657705,1.091984,
```
### <span id="page-48-0"></span>SCtoBdry 49

### 1.311094,1.538582,1.818346,2.081775,2.345386)

test <- GrpSeqBnds(frac=frac, EfficacyBoundary=LanDemets(alpha=0.05, spending=ObrienFleming), FutilityBoundary=SC(be.end=2.10, prob=0.90, drift.end=drift[10]), drift=drift)

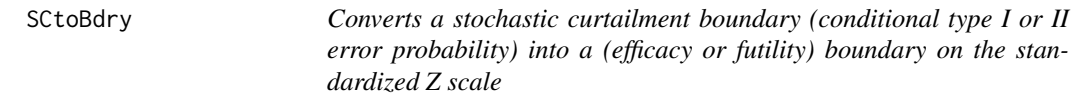

# Description

Converts a stochastic curtailment boundary (conditional type I or II error probability) into a (efficacy or futility) boundary on the standardized Z scale

# Usage

SCtoBdry(prob, frac, be.end, drift = NULL, drift.end = NULL)

# Arguments

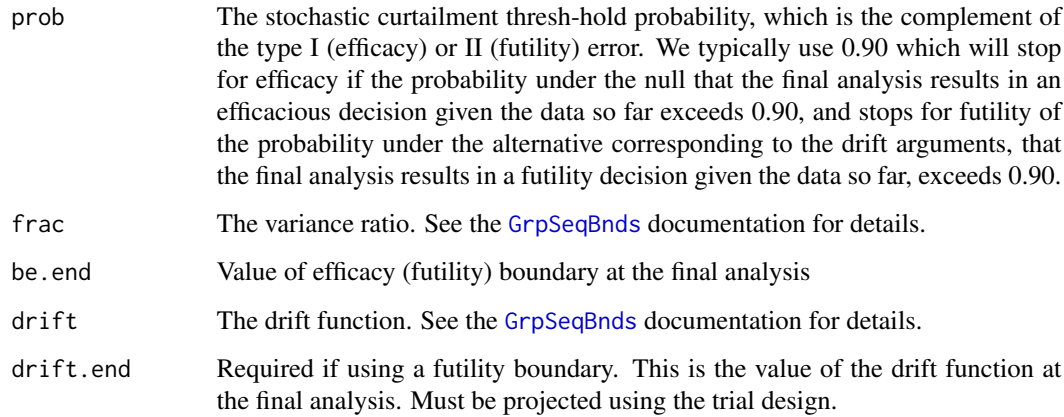

# Value

A efficacy or futility boundary on the standard normal scale

# Author(s)

Grant Izmirlian

### <span id="page-49-0"></span>Examples

```
## Here we show how to convert a stochastic curtailment procedure for
## futility into a futility boundary on the standard normal scale
library(PwrGSD)
## Values of the information fraction at interim analyses --
## the sequence does not have to include the last analysis
frac <- c(0.16, 0.32, 0.54, 0.83, 1.0)
## values drift at interim analyses corresponding to values of
## frac given above
drift <- c(0.69, 1.09, 1.54, 2.08, 2.35)
## value of the drift at the final analysis (from the design or
## projected
drift.end <- drift[5]
## value of the efficacy boundary at the final analysis
be.end <-1.69## stochastic curtailment threshhold probability -- if the probability of rejecting the
## null hypothesis by the scheduled end of the trial, under the alternative hypothesis,
## and conditional upon the current value of the statistic, is not greater than
## prob.thresh, then stop for futility.
prob.thresh <-0.90## computes equivalent futility boundary points on the standard normal scale
```
SCtoBdry(prob.thresh, frac=frac, be.end=be.end, drift=drift, drift.end=drift.end)

SimGSB *Verifies the results of "GrpSeqBnds" via simulation*

# Description

Verifies the results of GrpSeqBnds via simulation

# Usage

```
SimsSB(object, nsim = 1e+05, ...)
```
### Arguments

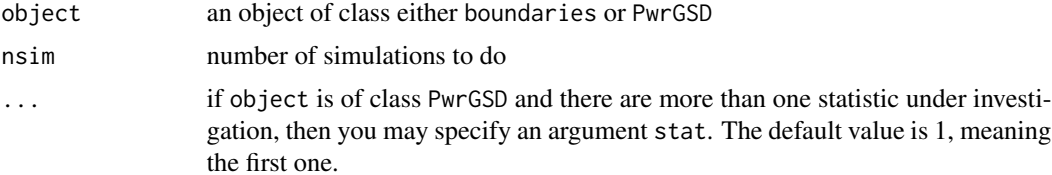

# <span id="page-50-0"></span>wtdlogrank 51

# Value

A tabulation of the results

# Author(s)

Grant Izmirlian <izmirlian@nih.gov

# See Also

[GrpSeqBnds](#page-14-1)

# Examples

## none as yet

# <span id="page-50-1"></span>wtdlogrank *Weighted log-rank test*

# Description

Computes a two sample weighted log-rank statistic with events weighted according to one of the available weighting function choices

# Usage

wtdlogrank(formula =formula(data), data =parent.frame(), WtFun = c("FH", "SFH", "Ramp"), param =  $c(\emptyset, \emptyset)$ , sided =  $c(2, 1)$ , subset, na.action, w = FALSE)

# Arguments

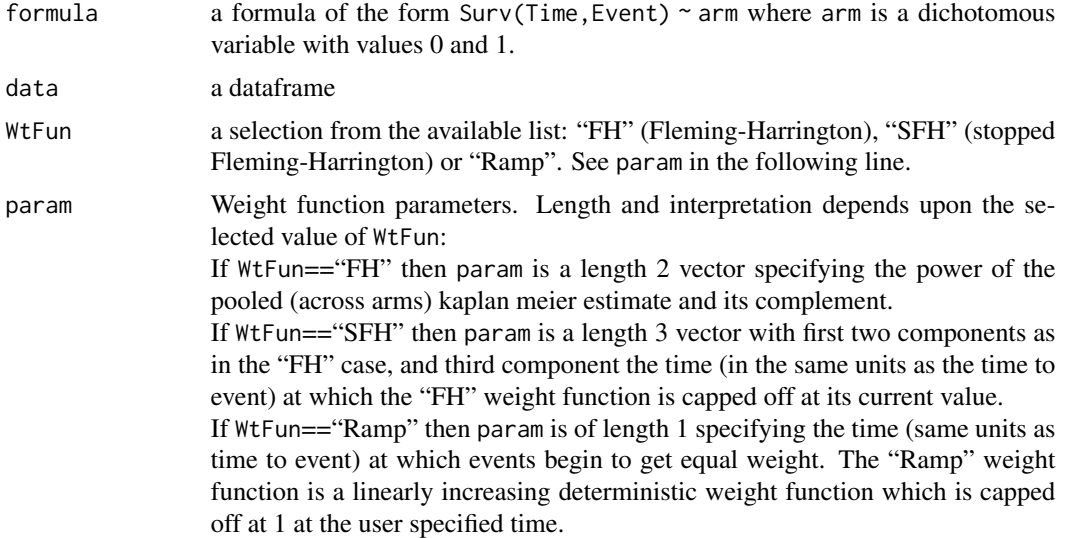

52 wtdlogrank

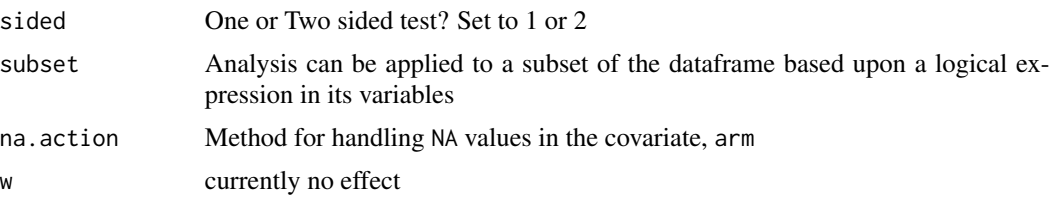

# Value

An object of class survtest containing components

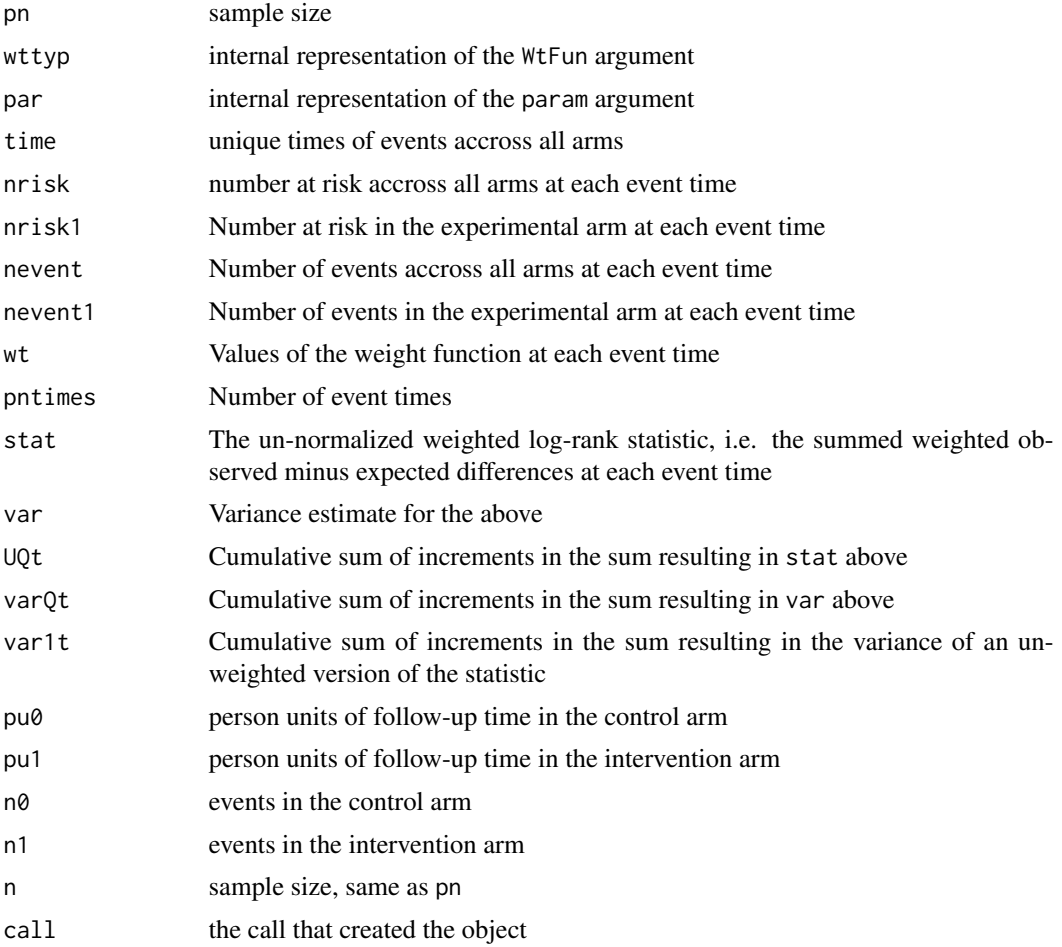

# Author(s)

Grant Izmirlian <izmirlian@nih.gov>

# References

Harrington, D. P. and Fleming, T. R. (1982). A class of rank test procedures for censored survival data. *Biometrika* 69, 553-566.

# <span id="page-52-0"></span>wtdlogrank 53

# See Also

[IntSurvDiff](#page-22-1)

# Examples

library(PwrGSD) data(lung) fit.wlr <-wtdlogrank(Surv(time, I(status==2))~I(sex==2), data=lung, WtFun="SFH", param=c(0,1,300))

# <span id="page-53-0"></span>Index

∗ Bias Adjusted point estimate EX1gXK , [14](#page-13-0) ∗ Sequential Design EX1gXK , [14](#page-13-0) ∗ Stage-wise P-value gsd.dens , [19](#page-18-0) ∗ datasets lung , [28](#page-27-0) ∗ data cpd.PwrGSD , [5](#page-4-0) Elements, [13](#page-12-0) mystack , [29](#page-28-0) Power, [36](#page-35-0) ∗ design as.boundaries , [3](#page-2-0) CondPower , [4](#page-3-0) GrpSeqBnds, [15](#page-14-0) Haybittle , [21](#page-20-0) LanDemets, [25](#page-24-0) ObrienFleming , [31](#page-30-0) Pocock , [33](#page-32-0) Pow , [34](#page-33-0) PwrGSD , [37](#page-36-0) SC , [46](#page-45-0) SCtoBdry , [49](#page-48-0) ∗ hplot plot.cpd.PwrGSD , [32](#page-31-0) ∗ htest as.boundaries, [3](#page-2-0) CondPower , [4](#page-3-0) GrpSeqBnds, [15](#page-14-0) Haybittle , [21](#page-20-0) LanDemets, [25](#page-24-0) ObrienFleming , [31](#page-30-0) Pocock , [33](#page-32-0) Pow , [34](#page-33-0) PwrGSD , [37](#page-36-0) SC , [46](#page-45-0) SCtoBdry , [49](#page-48-0)

∗ manip agghaz , [2](#page-1-0) ∗ misc DX , [12](#page-11-0) lookup , [27](#page-26-0) SimGSB, [50](#page-49-0) ∗ sequential statistic pdf gsd.dens , [19](#page-18-0) ∗ survival agghaz , [2](#page-1-0) CDFOR2LRR , [4](#page-3-0) CRRtoRR , [10](#page-9-0) CY2TOShaz , [11](#page-10-0) IntSurvDiff, [23](#page-22-0) mysurvfit, [30](#page-29-0) plot.cpd.PwrGSD , [32](#page-31-0) PwrGSD , [37](#page-36-0) RCM2RR, [45](#page-44-0) RR2RCM, [46](#page-45-0) wtdlogrank , [51](#page-50-0) agghaz , [2](#page-1-0) as.boundaries, [3](#page-2-0) CDFOR2LRR , [4](#page-3-0) CondPower , [4](#page-3-0) cpd.PwrGSD , [5](#page-4-0) , *[13](#page-12-0)* , *[33](#page-32-0)* , *[37](#page-36-0)* , *[44](#page-43-0)* CRRtoRR , [10](#page-9-0) CY2TOShaz , [11](#page-10-0) detail , [12](#page-11-0) DX , [12](#page-11-0) Elements , *[6](#page-5-0)* , [13](#page-12-0) , *[33](#page-32-0)* EX1gXK , [14](#page-13-0) , *[21](#page-20-0)* GrpSeqBnds, [3](#page-2-0), [5](#page-4-0), [15](#page-14-0), [22](#page-21-0), [26](#page-25-0), [31](#page-30-0), [34](#page-33-0), [35](#page-34-0), [48](#page-47-0), *[49](#page-48-0)* , *[51](#page-50-0)* gsd.dens , *[14](#page-13-0)* , [19](#page-18-0) Haybittle , [21](#page-20-0)

### INDEX 55

IntSurvDiff , [23](#page-22-0) , *[53](#page-52-0)*

LanDemets , *[22](#page-21-0)* , [25](#page-24-0) , *[31](#page-30-0)* , *[34](#page-33-0) , [35](#page-34-0)* , *[48](#page-47-0)* lookup , [27](#page-26-0) lung , [28](#page-27-0)

mystack, [29](#page-28-0) mysurvfit, $30$ 

ObrienFleming , *[26](#page-25-0)* , [31](#page-30-0) , *[34](#page-33-0) , [35](#page-34-0)*

plot.cpd.PwrGSD , *[6](#page-5-0)* , [32](#page-31-0) Pocock , *[26](#page-25-0)* , *[31](#page-30-0)* , [33](#page-32-0) , *[35](#page-34-0)* Pow , *[26](#page-25-0)* , *[31](#page-30-0)* , *[34](#page-33-0)* , [34](#page-33-0) Power, [6](#page-5-0), [33](#page-32-0), [36](#page-35-0) PwrGSD , *[13](#page-12-0)* , *[18](#page-17-0)* , *[22](#page-21-0)* , *[26](#page-25-0)* , *[31](#page-30-0)* , *[33](#page-32-0) [–35](#page-34-0)* , *[37](#page-36-0)* , [37](#page-36-0) , *[48](#page-47-0)*

RCM2RR, [45](#page-44-0) RR2RCM, [46](#page-45-0)

SC , *[22](#page-21-0)* , *[26](#page-25-0)* , [46](#page-45-0) SCtoBdry , [49](#page-48-0) SimGSB, [50](#page-49-0)

wtdlogrank , *[25](#page-24-0)* , [51](#page-50-0)